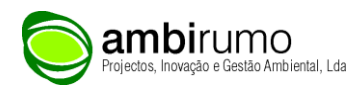

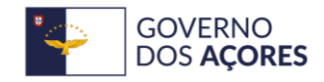

Secretaria Regional do Ambiente<br>e Alterações Climáticas

## **SECRETARIA REGIONAL DO AMBIENTE E ALTERAÇÕES CLIMÁTICAS (SRAAC)**

## **GUIA TÉCNICO DE IMPLEMENTAÇÃO DE SISTEMAS PAYT, SAYT OU RAYT NOS AÇORES**

Volume3 **Simulador** 

## ÍNDICE

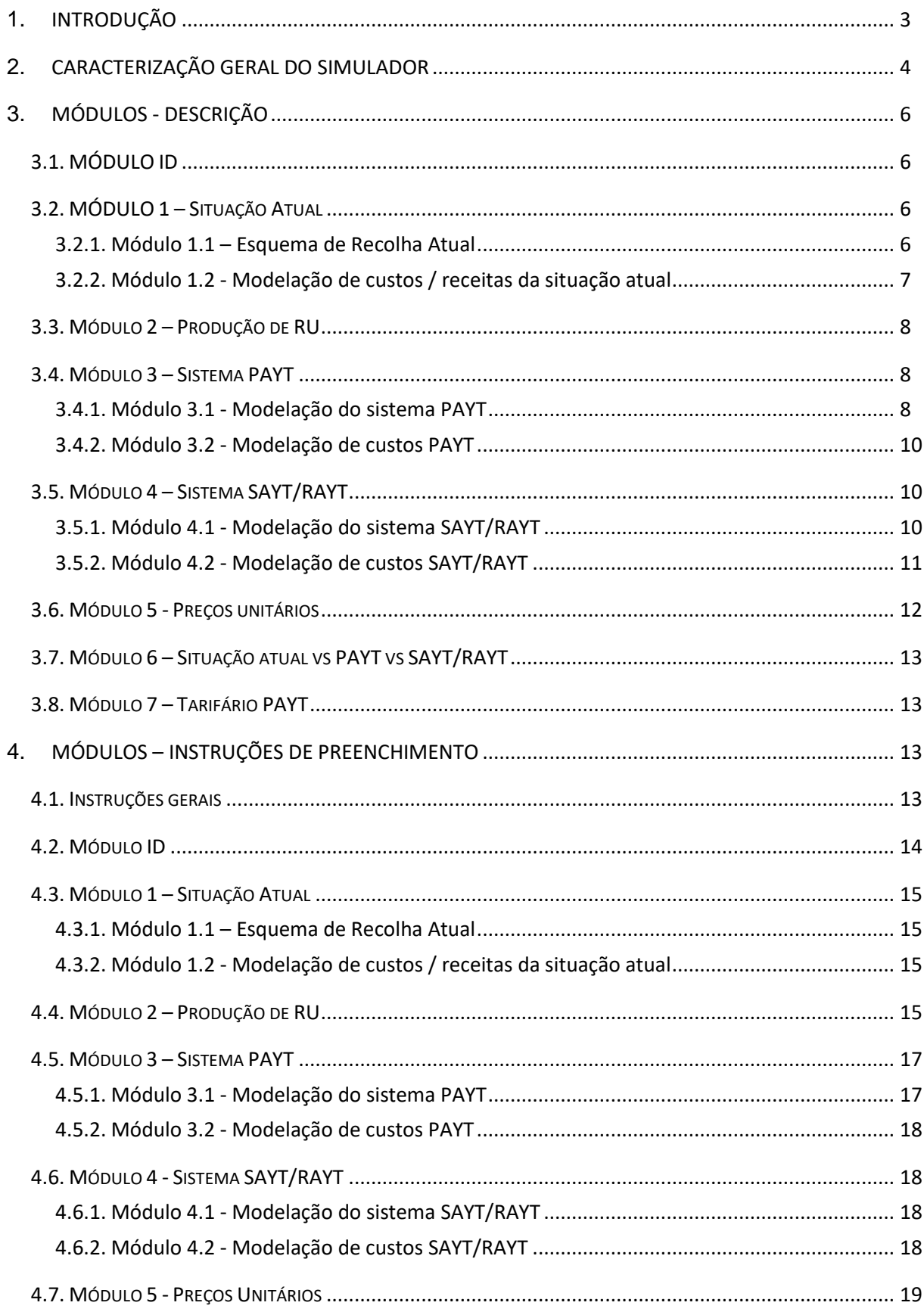

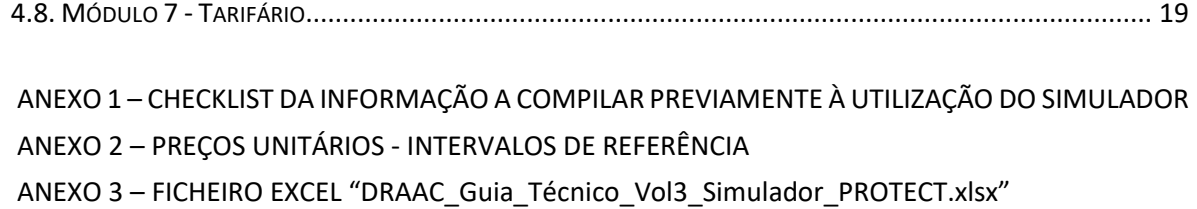

## **ÍNDICE DE TABELAS**

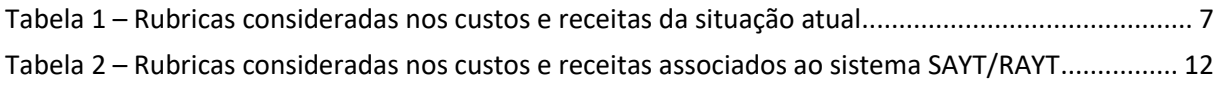

## **ÍNDICE DE FIGURAS**

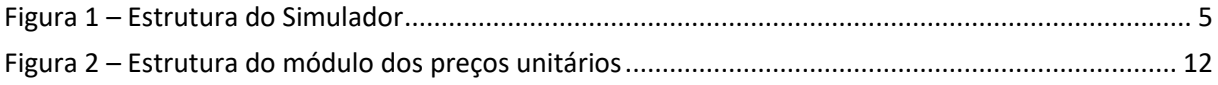

## <span id="page-3-0"></span>**1. INTRODUÇÃO**

O Guia técnico de implementação de sistemas PAYT (Pay-As-You-Throw), SAYT (Save-As-You-Throw) ou RAYT (Receive-As-You-Throw), nos Açores é composto por três volumes:

- − **Volume 1**: Descrição dos fundamentos essenciais à implementação de sistemas PAYT, SAYT ou RAYT;
- − **Volume 2**: Plano de apoio à implementação de sistemas PAYT, SAYT ou RAYT nos Açores;
- − **Volume 3**: Simulador.

O presente documento constitui o Volume 3 do Guia técnico de implementação de sistemas PAYT, SAYT ou RAYT nos Açores, e nele se apresenta a estrutura do Simulador desenvolvido e a descrição de cada um dos módulos que o constitui, bem como as instruções para a sua utilização.

O presente Simulador não tem como objetivo configurar uma ferramenta de dimensionamento do sistema PAYT/SAYT/RAYT a implementar, no que respeita designadamente à quantificação dos recursos necessários em matéria de soluções de deposição, de recolha, pessoal afeto e produção expectável de resíduos, pelo que esses cálculos de dimensionamento devem ser efetuados previamente à utilização deste Simulador.

O Simulador desenvolvido pretende apoiar a implementação de sistemas PAYT/SAYT/RAYT na região, por via da possibilidade de se simularem diversas soluções técnicas aplicáveis ao PAYT/SAYT/RAYT, de forma a encontrar aquela que no equilíbrio operacional e financeiro consubstancie a solução que se manifeste como a mais adequada.

De notar ainda que, este Simulador também não visa constituir um instrumento para apuramento dos custos atuais com a recolha para efeitos de determinação do valor da tarifa de resíduos urbanos a praticar.

Os custos da situação atual apresentados no Simulador não representam os custos efetivos com o atual esquema de recolha, mas antes os custos incorridos caso fosse implementado um modelo de recolha igual ao que existe no terreno. O Simulador foi assim desenhado para que haja uma comparação direta entre os vários sistemas para evidenciar as diferenças de custos entre os mesmos. Em rigor, os custos com a atual recolha podem inclusivamente ser menores que os resultantes da aplicação deste Simulador, uma vez que alguns dos investimentos já se encontram amortizados.

Nesta perspetiva, o Simulador deve ser encarado como uma ferramenta que permite comparar as várias situações técnicas, partido do mesmo referencial.

### <span id="page-4-0"></span>**2. CARACTERIZAÇÃO GERAL DO SIMULADOR**

O Simulador está desenvolvido em formato Excel e é constituído por um conjunto de folhas de cálculo interligadas entre si, de acordo com a estrutura apresentada na [Figura 1.](#page-5-0)

O ficheiro encontra-se protegido por *password* e dispõe de alguns campos de preenchimento automático a partir da informação introduzida pelos utilizadores, sendo apenas editáveis as células que se encontram assinaladas com cor.

O Simulador conta com um conjunto de folhas de apoio, que não estão visíveis nem editáveis por parte dos utilizadores, e onde são efetuados os cálculos para se obterem os resultados apresentados nos Módulo 6 e 7. Estas folhas de apoio são alimentadas pela informação dada pelo utilizador, pelo que é fundamental que este preencha da melhor forma os campos de informação. Para salvaguardar esta situação, o Simulador dispõe de sistemas de alerta e de campos de preenchimento obrigatório assinalados com asterisco.

Ainda de forma a garantir a uniformização da informação e a utilização de designações concretas em determinados campos de informação que têm ligação às folhas de apoio aos cálculos, foram criadas listas pendentes em algumas células, a partir das quais o utilizador pode escolher a hipótese que mais se ajusta à sua realidade.

A navegação em cada uma das folhas e entre folhas é facilitada por via da utilização de botões de atalho.

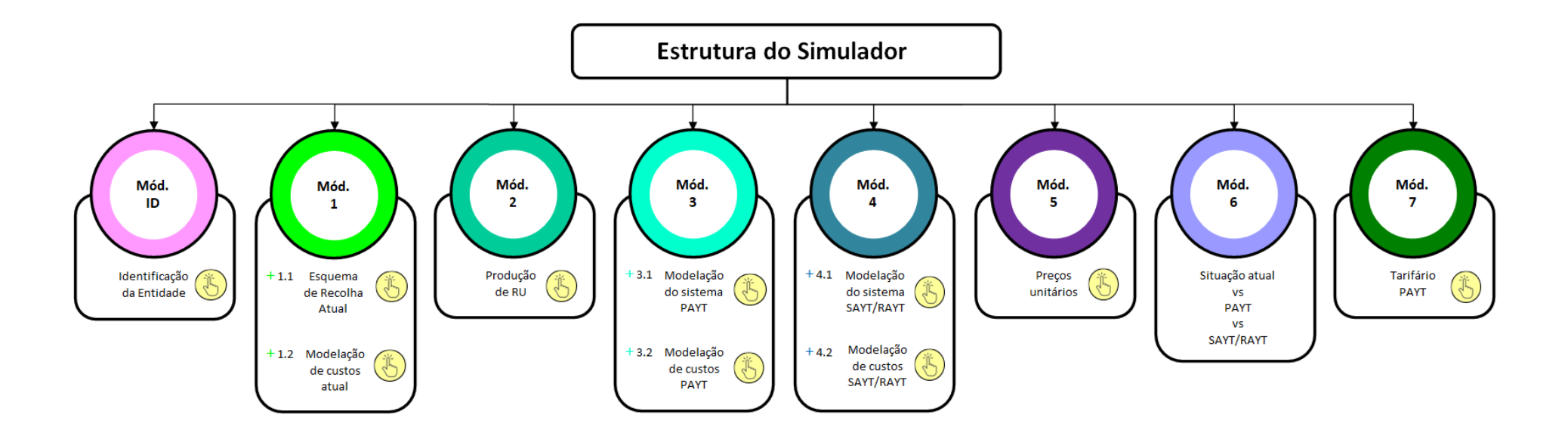

<span id="page-5-0"></span> $\mathbb{R}$ Módulos para preenchimento

Figura 1 – Estrutura do Simulador

#### <span id="page-6-0"></span>**3. MÓDULOS - DESCRIÇÃO**

#### <span id="page-6-1"></span>**3.1. MÓDULO ID**

Este módulo visa identificar e caracterizar sumariamente a Entidade/Município no que se refere à tipologia da área de intervenção, população residente e aos alojamentos existentes.

Todos os campos são de preenchimento automático, com exceção do primeiro, cujo preenchimento é feito através da seleção da Entidade/Município a partir da lista pendente existente nesse campo.

O preenchimento deste módulo é fundamental uma vez que o mesmo permite carregar automaticamente informação noutros módulos do Simulador, como é o caso do Módulo 2 relativo à produção de RU.

#### <span id="page-6-2"></span>**3.2. MÓDULO 1 – SITUAÇÃO ATUAL**

#### <span id="page-6-3"></span>**3.2.1. Módulo 1.1 – Esquema de Recolha Atual**

Este módulo tem como objetivo a sistematização da informação relativa ao esquema de recolha implementado na região. Para o efeito, estão disponíveis vários formulários relacionados com a recolha indiferenciada, recolha seletiva, recolha em comércio/serviços, recursos humanos, ecocentro, transferência, monitorização, tratamento de informação e fiscalização.

No caso concreto da recolha indiferenciada e seletiva, a informação requerida refere-se ao atual esquema de deposição, para o qual se pretende conhecer os meios de deposição disponíveis em termos de tipologia e número de unidades, os circuitos de recolha existentes (número, quantidades médias recolhidas e distâncias percorridas), frequência de recolha, equipa de recolha, viaturas de recolha e pessoal afeto à recolha.

No caso da recolha em comércios/serviços, os campos de preenchimento dizem respeito ao número de produtores abrangidos, à existência de recolha dedicada nestes produtores, aos fluxos recolhidos, à frequência de recolha, ao esquema de deposição atual, à equipa de recolha, às viaturas de recolha e ao pessoal afeto à recolha.

A recolha por via dos ecocentros e a transferência de resíduos estão igualmente incluídas neste módulo, devendo a Entidade/Município proceder ao preenchimento dos campos correspondentes, caso seja responsável pela gestão destas infraestruturas. Os elementos requeridos prendem-se com o número de instalações e com os contentores, viaturas e pessoal afeto a esta infraestrutura.

No caso da componente relativa à monitorização, tratamento de informação e fiscalização a informação requerida neste módulo relaciona-se com o pessoal afeto a estas atividades, sendo que no caso concreto da monitorização e tratamento de informação esta informação está concretamente relacionada com o número de utilizadores do sistema de gestão de resíduos com permissões de edição/consulta.

Por último, e a partir da informação introduzida quanto ao número de trabalhadores e à respetiva afetação são apurados de forma automática os recursos humanos utilizados para a execução da recolha.

#### <span id="page-7-0"></span>**3.2.2. Módulo 1.2 - Modelação de custos / receitas da situação atual**

Neste módulo pretende-se apurar os custos/receitas relativos à situação atual na área onde se pretende implementar o sistema PAYT/SAYT/RAYT e compreende as rubricas indicadas na tabela seguinte.

<span id="page-7-1"></span>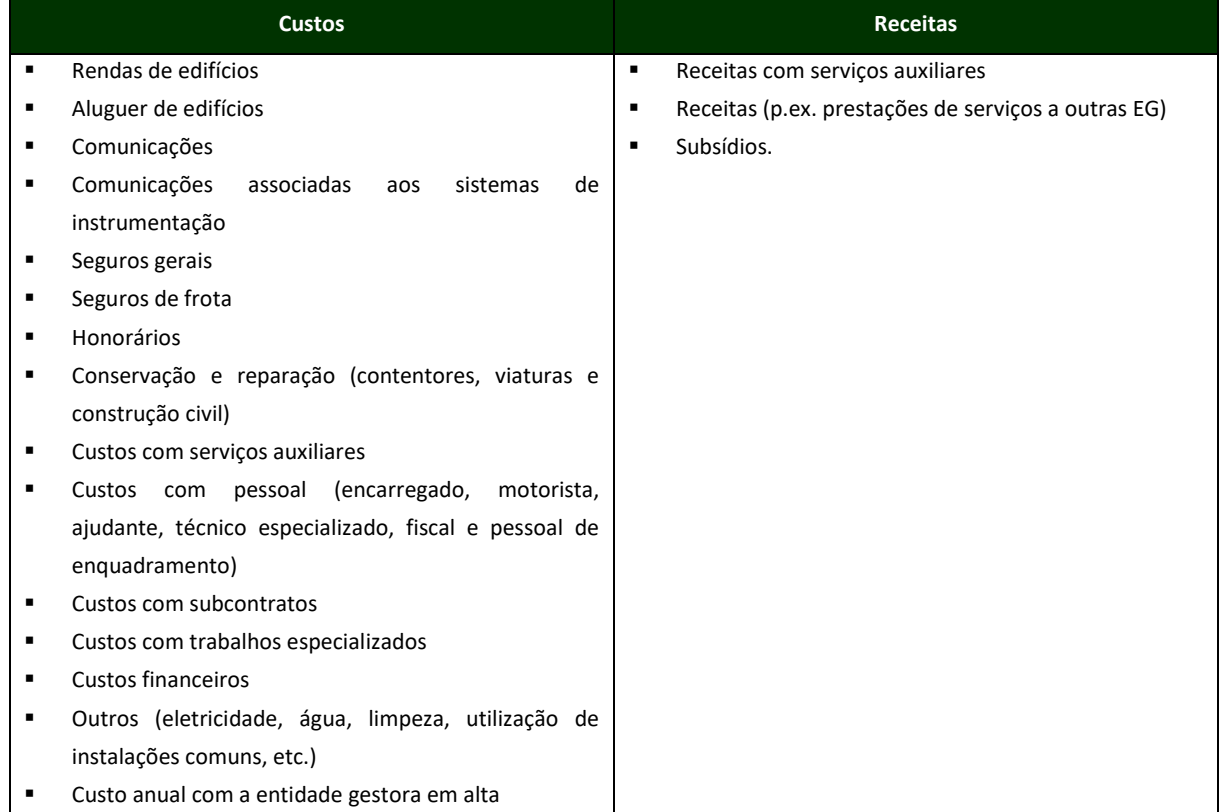

#### Tabela 1 – Rubricas consideradas nos custos e receitas da situação atual

#### <span id="page-8-0"></span>**3.3. MÓDULO 2 – PRODUÇÃO DE RU**

Este módulo dispõe de células de preenchimento automático e que estão na dependência do preenchimento do Módulo ID, mais concretamente a identificação da Entidade/Município, conforme já referido no ponto [3.1.](#page-6-1)

Este módulo permite assumir, a partir dos dados da situação atual, a evolução da produção em termos de capitação, sendo a produção correspondente calculada automaticamente.

Para tal, é necessário indicar a população abrangida pelo sistema PAYT/SAYT/RAYT, uma vez que a implementação de qualquer um destes sistemas poderá ou não abranger a totalidade da população residente na área de atuação da Entidade/Município.

De notar que, apesar de o Simulador não ter como objetivo o dimensionamento dos sistemas PAYT/SAYT/RAYT, no que se refere à definição e quantificação dos meios de deposição e recolha, conforme referido no ponto [1](#page-3-0) deste documento, este módulo da Produção de RU poderá servir de apoio ao referido dimensionamento uma vez que possibilita estimar a produção de resíduos que se esperam vir a recolher nas áreas PAYT/SAYT/RAYT.

#### <span id="page-8-1"></span>**3.4. MÓDULO 3 – SISTEMA PAYT**

#### <span id="page-8-2"></span>**3.4.1. Módulo 3.1 - Modelação do sistema PAYT**

Este módulo visa caracterizar o sistema PAYT que a Entidade/Município pretende implementar por via do preenchimento de campos relativos à solução de deposição, solução de recolha, ecocentro, transferência, monitorização, tratamento de informação e fiscalização e ainda comunicação e sensibilização.

Para tal, e previamente à utilização do Simulador, a Entidade/Município deverá efetuar o dimensionamento do sistema, de maneira a conseguir indicar, entre outros aspetos, a tipologia e o número dos equipamentos de deposição a adotar e a tipologia e número de viaturas e os meios humanos a afetar.

No caso da solução de deposição, os campos a preencher aplicam-se quer à recolha indiferenciada quer à seletiva, se a Entidade/Município for igualmente responsável por esta última recolha.

No caso concreto da recolha indiferenciada, os campos para introdução da informação estão alinhados com os diferentes tipos de sistemas PAYT possíveis de aplicar, ou seja, sistemas com base na identificação do utilizador ou sistemas com base na identificação do contentor. Mediante a opção selecionada, o utilizador é direcionado para os formulários a considerar na respetiva modelação.

A informação a introduzir prende-se com a tipologia de sacos e contentores a utilizar (superfície, semienterrados e enterrados), desagregados por capacidade, sendo também solicitado o número de fogos abrangidos por cada solução, de forma a conseguir aferir-se a dimensão da instrumentação envolvida, seja por via de controlo de acesso ou sistemas de identificadores RFID.

No caso específico da solução de deposição por sacos, o Simulador prevê a possibilidade de serem disponibilizados simultaneamente contentores não instrumentados para acondicionamento dos sacos, de forma a que os mesmos não sejam colocados diretamente à recolha na via pública.

No caso da recolha seletiva, o Simulador dispõe de campos para identificação dos fluxos de resíduos recolhidos seletivamente e da tipologia dos equipamentos de deposição utilizados (superfície, semienterrados e enterrados), desagregados por capacidade e por fluxo, fazendo-se a distinção entre recolha coletiva e recolha porta-a-porta. Uma vez que os fluxos da recolha seletiva não são, regra geral, objeto de tarifa PAYT, o Simulador não prevê a instrumentação dos respetivos equipamentos de deposição, pelo que na determinação dos custos associados a esta componente para apuramento da tarifa não são tidos em consideração os valores correspondentes à tecnologia requerida para o efeito.

Quanto à solução de recolha, o respetivo formulário contempla informação relativa, quer às viaturas, quer aos meios humanos a considerar. No primeiro caso é possível selecionar as viaturas em função da capacidade, tipologia de instrumentação e combustível, indicando para a cada opção o número de unidades, a distância percorrida e o consumo das mesmas.

Relativamente ao pessoal afeto à recolha, estão previstas três categorias (encarregado, motorista e ajudante), sendo requerida informação quanto ao número de efetivos e respetiva afetação.

Nas situações em que a Entidade/Município seja responsável pela gestão de ecocentros deve ser preenchido o formulário Ecocentro, com os elementos que permitam caracterizar e quantificar os meios afetos no que respeita aos contentores (capacidade e número), viaturas de transporte (número, distância percorrida e consumo) e pessoal (motorista e operador).

Situação idêntica aplica-se também no caso de a Entidade/Município ser igualmente responsável pela gestão de estações de transferência de resíduos. Nestes casos é requerida informação que permita caracterizar e quantificar os meios afetos no que respeita à capacidade e número de contentores metálicos abertos/fechados, compactadores estacionários com tremonha de carga e mesa de translação, viaturas de transporte (número, distância percorrida e consumo) e pessoal (motorista e operador).

No formulário relativo à Monitorização, tratamento de informação e fiscalização, a caracterização e quantificação da monitorização é efetuada por via da indicação do número, e respetiva afetação, dos utilizadores do software de gestão, diferenciando-se entre utilizadores com licença de edição e com permissões de consulta. É requerida também informação quanto ao número e afetação de fiscais.

Na componente referente à comunicação e sensibilização, e caso a Entidade/Município não disponha de um valor global para esta componente, poderá estimar o montante em causa utilizando para o efeito o formulário Comunicação e sensibilização do Simulador. Para tal, terá de indicar o número de unidades de suporte de informação que prevê serem necessárias e assumir um indicador para a estimativa do número de horas correspondente à conceção. Para apoio a esta última estimativa, o Simulador apresenta um intervalo de referência do número de horas por habitante que pode ser considerado pelo utilizador para efeitos de cálculo.

#### <span id="page-10-0"></span>**3.4.2. Módulo 3.2 - Modelação de custos PAYT**

Neste módulo pretende-se apurar os custos/receitas relativos à implementação do sistema PAYT e compreende as mesmas rubricas indicadas para o caso da situação atual [\(Tabela 1\)](#page-7-1).

#### <span id="page-10-1"></span>**3.5. MÓDULO 4 – SISTEMA SAYT/RAYT**

#### <span id="page-10-2"></span>**3.5.1. Módulo 4.1 - Modelação do sistema SAYT/RAYT**

Este módulo tem como objetivo caracterizar o sistema SAYT/RAYT que a Entidade/Município pretende implementar. Para tal existem campos de preenchimento associados à solução de deposição, solução de recolha, ecocentro, transferência, monitorização, tratamento de informação e fiscalização e ainda comunicação e sensibilização, todos eles reportados unicamente à componente da recolha seletiva, uma vez que estes sistemas de incentivo visam recompensar as boas práticas de separação de recicláveis na origem, conforme já referido noutros volumes do Guia.

Tal como no caso do módulo 4 relativo aos sistemas PAYT, também neste módulo se prevê que a Entidade/Município tenha efetuado, previamente à utilização do Simulador, o dimensionamento do sistema, de maneira a conseguir indicar, entre outros aspetos, a tipologia e o número dos equipamentos de deposição a adotar e a tipologia e número de viaturas e os meios humanos a afetar.

Em termos de esquemas de deposição, aplicado apenas aos fluxos da recolha seletiva, o utilizador pode optar pelo uso de contentores coletivos na via pública ou pela recolha Porta-a-Porta. Em qualquer uma destas situações é ainda possível diferenciar várias hipóteses em termos de instrumentação.

O Simulador prevê a possibilidade de os contentores de proximidade terem ou não controlo de acesso, enquanto no caso da recolha Porta-a-Porta, a instrumentação pode envolver contentores com TAG RFID. Está igualmente prevista a possibilidade de serem utilizados sacos padronizados com etiquetas RFID ou mesmo sacos padronizados com RFID incorporados. No entanto, qualquer solução baseada em sacos não deve ser adotada isoladamente, mas sim complementada com a utilização de contentores de proximidade ou contentores Porta-a-porta, instrumentados ou não, de maneira a que não se preveja a apresentação de sacos diretamente à recolha.

Quanto à solução de recolha multimaterial e de biorresíduos, o respetivo formulário contempla informação relativa, quer às viaturas, quer aos meios humanos a considerar. No primeiro caso é possível selecionar as viaturas em função da capacidade, tipologia de instrumentação e combustível, indicando para a cada opção o número de unidades, a distância percorrida e o consumo das mesmas.

Relativamente ao pessoal, a informação requerida no Simulador reporta-se ao número de efetivos afetos à recolha seletiva e contempla três categorias (encarregado, motorista e ajudante), sendo igualmente solicitada a respetiva afetação.

No caso de a Entidade/Município ser responsável pela gestão dos Ecocentros e das Estações de Transferência deve preencher os respetivos formulários com informação que permita caracterizar e quantificar os meios afetos no que respeita aos contentores disponíveis, viaturas e pessoal.

No formulário relativo à Monitorização, tratamento de informação e fiscalização, a caracterização e quantificação da monitorização é efetuada por via da indicação do número, e respetiva afetação, dos utilizadores do software de gestão, diferenciando-se entre utilizadores com licença de edição e com permissões de consulta. É requerida também informação quanto ao número e afetação de fiscais.

Na componente referente à comunicação e sensibilização, caso a Entidade/Município não disponha de um valor global para esta componente, poderá estimar, à semelhança do descrito no Módulo 3, o montante em causa utilizando para o efeito o formulário Comunicação e sensibilização do Simulador.

Para tal, terá de indicar o número de unidades de suporte de informação que prevê serem necessárias e assumir um indicador para a estimativa do número de horas correspondente à conceção. Para apoio a esta última estimativa, o Simulador apresenta um intervalo de referência do número de horas por habitante que pode ser considerado pelo utilizador para efeitos de cálculo.

#### <span id="page-11-0"></span>**3.5.2. Módulo 4.2 - Modelação de custos SAYT/RAYT**

Neste módulo pretende-se apurar os custos/receitas relativos à implementação do sistema SAYT/RAYT e compreende as rubricas indicadas na tabela seguinte.

De salientar que, para tal, é necessário determinar, a partir dos custos totais, os valores de custos correspondentes apenas à componente da recolha seletiva de resíduos.

#### Tabela 2 – Rubricas consideradas nos custos e receitas associados ao sistema SAYT/RAYT

<span id="page-12-1"></span>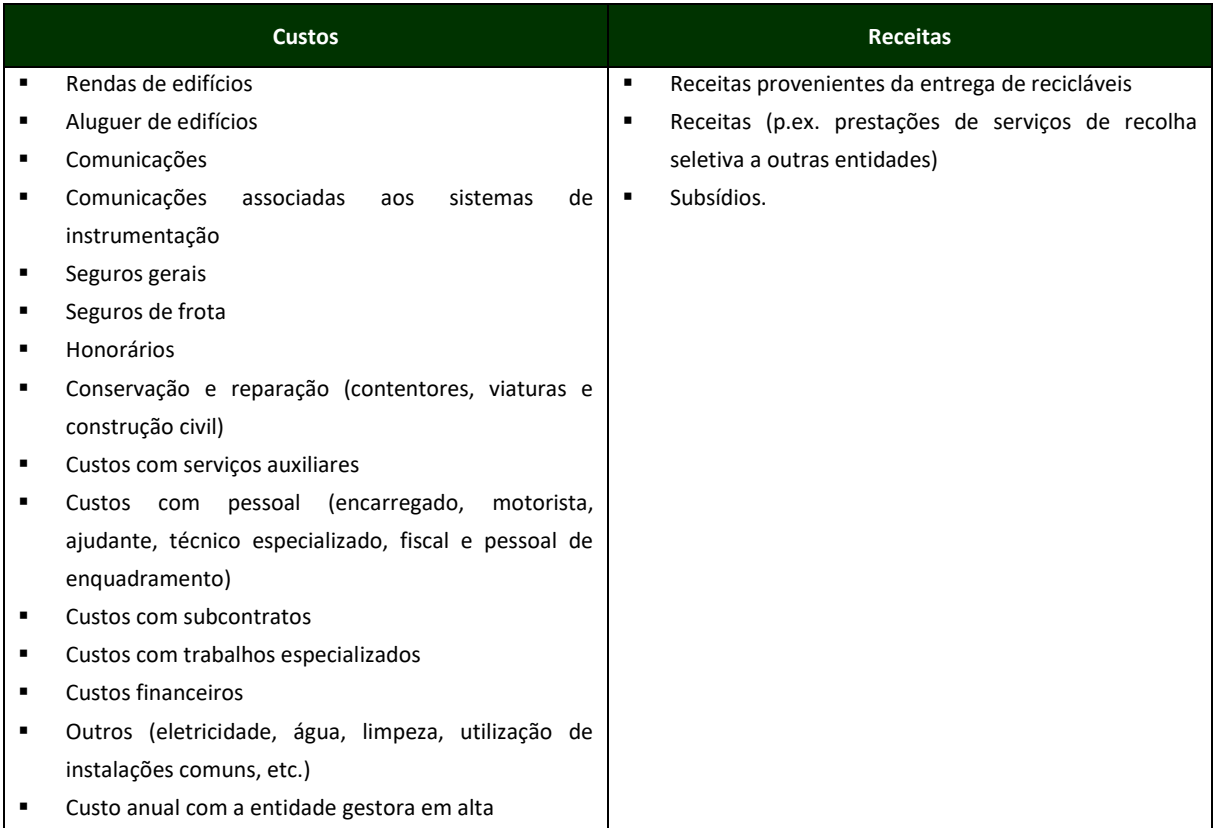

#### <span id="page-12-0"></span>**3.6. MÓDULO 5 - PREÇOS UNITÁRIOS**

Esta folha contém os preços unitários a aplicar para efeitos de cálculo, quer à situação atual, quer à solução delineada na modelação do sistema PAYT/SAYT/RAYT e encontra-se organizada de acordo com a seguinte estrutura.

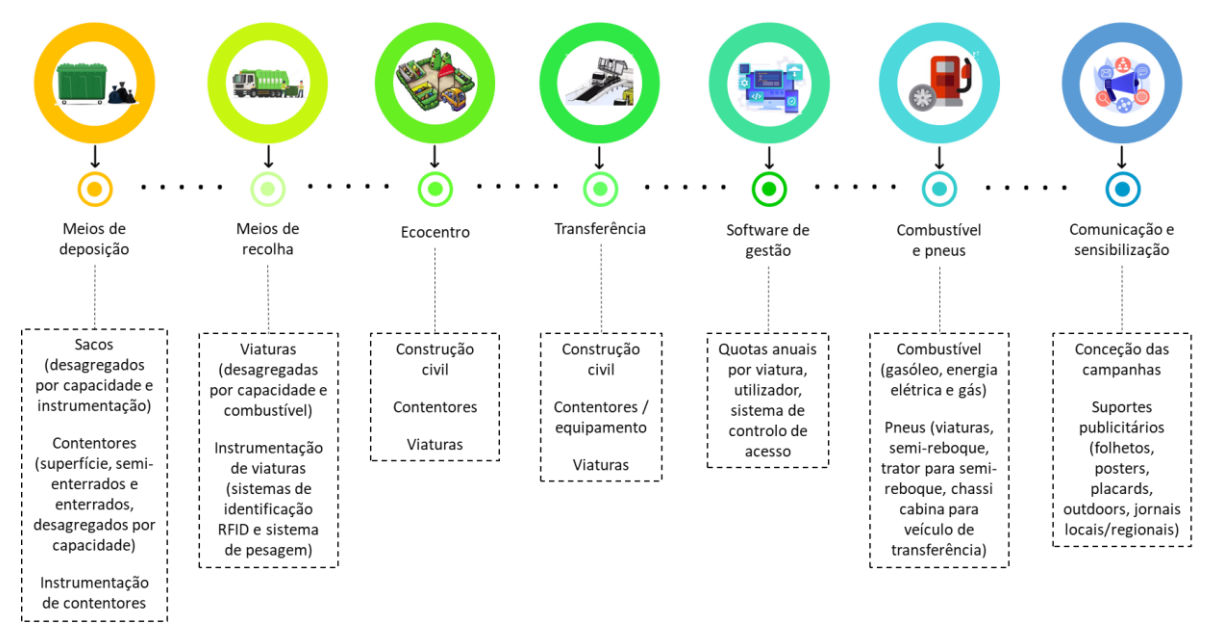

<span id="page-12-2"></span>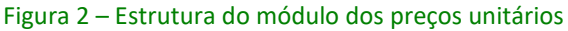

#### <span id="page-13-0"></span>**3.7. MÓDULO 6 – SITUAÇÃO ATUAL VS PAYT VS SAYT/RAYT**

Na folha "Situação atual versus PAYT" é apresentado um resumo dos custos com o serviço de recolha atual, comparando-os com os custos decorrentes da aplicação do PAYT/SAYT/RAYT, tendo por base o mesmo referencial.

#### <span id="page-13-1"></span>**3.8. MÓDULO 7 – TARIFÁRIO PAYT**

Na folha "Tarifário PAYT" é apresentado um resumo dos custos e o valor da tarifa média apurado, desagregado em tarifa de disponibilidade e tarifa variável. É igualmente evidenciada a acessibilidade económica ao serviço, utilizando uma gradação de cores em função do esforço exigido aos utilizadores finais.

#### <span id="page-13-2"></span>**4. MÓDULOS – INSTRUÇÕES DE PREENCHIMENTO**

#### <span id="page-13-3"></span>**4.1. INSTRUÇÕES GERAIS**

- O Simulador dispõe de 8 módulos, todos de preenchimento com exceção do Módulo 6 relativo à Situação Atual vs PAYT vs SAYT/RAYT.
- Os módulos de preenchimento estão identificados no menu principal "Estrutura Simulador" com o símbolo  $\bigcirc$ , que direciona o utilizador para o módulo respetivo.
- Em cada um dos módulos está disponível um botão que permite regressar ao menu principal "Estrutura Simulador".
- No caso de módulos com mais que um formulário existem índices que direcionam o utilizador para o formulário pretendido. Para tal basta carregar no símbolo imediatamente ao lado do nome do formulário pretendido

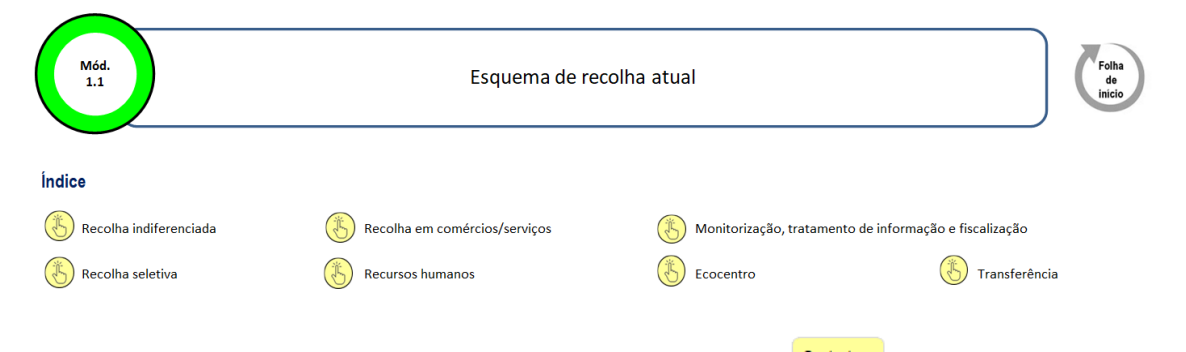

Para voltar ao topo da página estão disponíveis vários botões em todos os formulários.

■ Cada módulo dispõe de células editáveis assinaladas a cor e células não editáveis a branco, devendo ser preenchidas as células editáveis correspondentes à simulação pretendida.

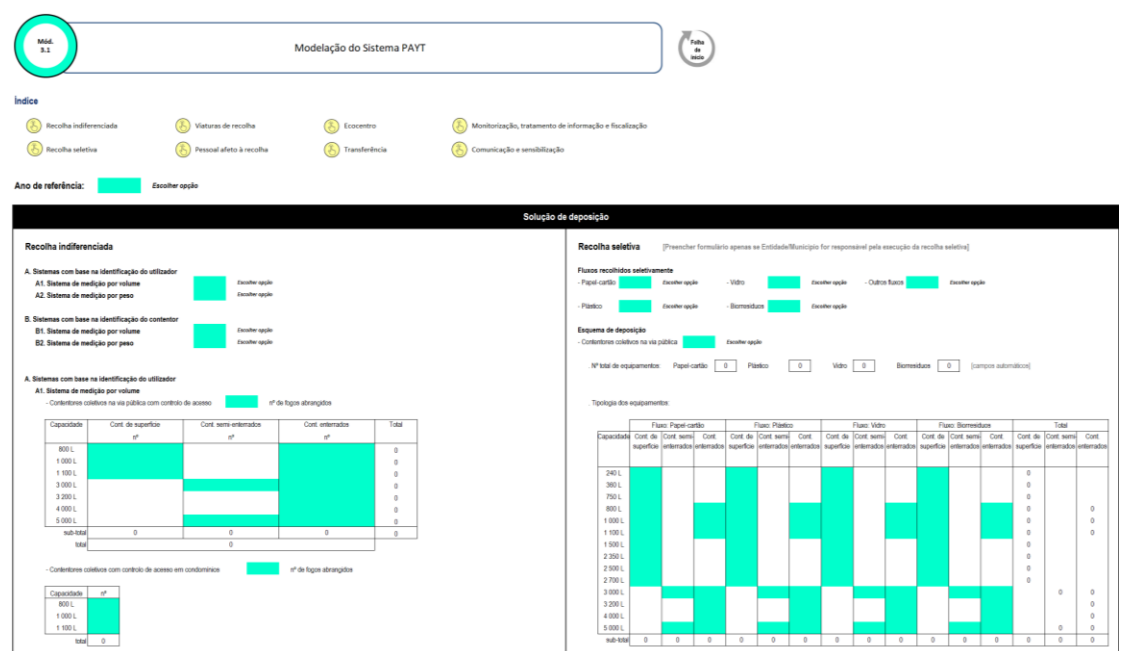

■ Em algumas situações o preenchimento de determinadas células obriga a que sejam também preenchidas células anteriores. Quando tal não acontece são emitidas mensagens de alerta, conforme ilustrado abaixo.

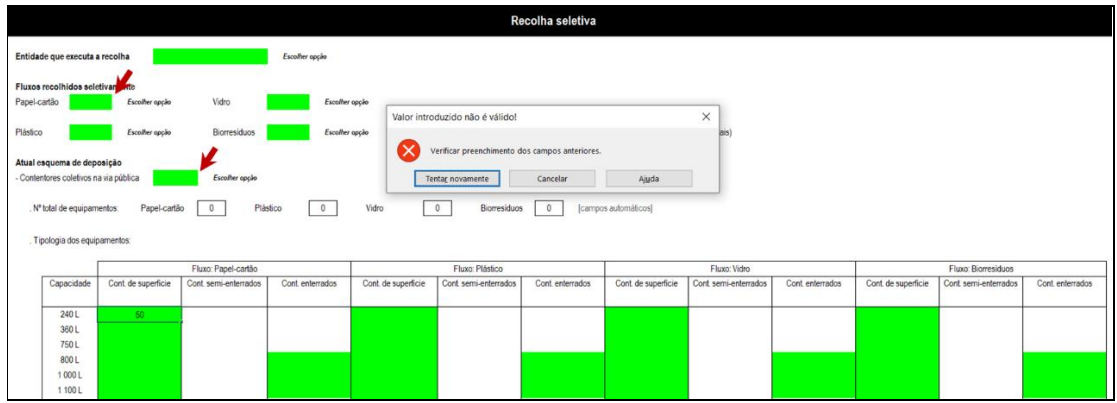

#### <span id="page-14-0"></span>**4.2. MÓDULO ID**

- Neste módulo deverá ser selecionada a Entidade/Município a partir da lista disponibilizada.
- Todos os restantes campos são de preenchimento automático.

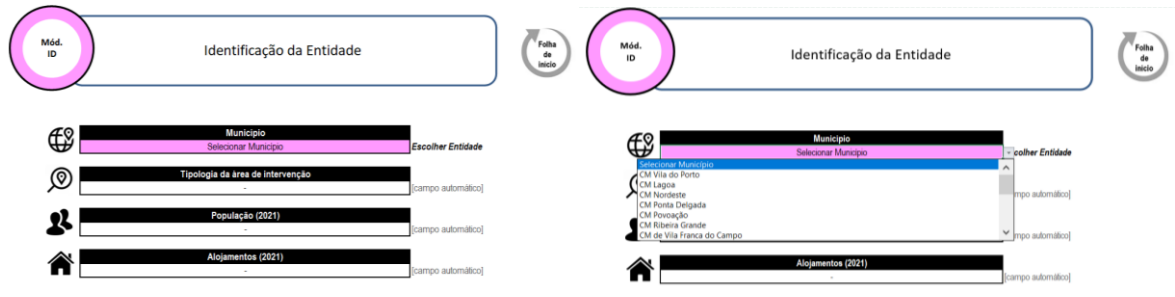

#### <span id="page-15-0"></span>**4.3. MÓDULO 1 – SITUAÇÃO ATUAL**

#### <span id="page-15-1"></span>**4.3.1. Módulo 1.1 – Esquema de Recolha Atual**

■ Este módulo inclui 6 formulários: recolha indiferenciada, recolha seletiva, recolha em comércios/serviços, ecocentro, monitorização, tratamento da informação e fiscalização e recursos humanos, este último de preenchimento automático.

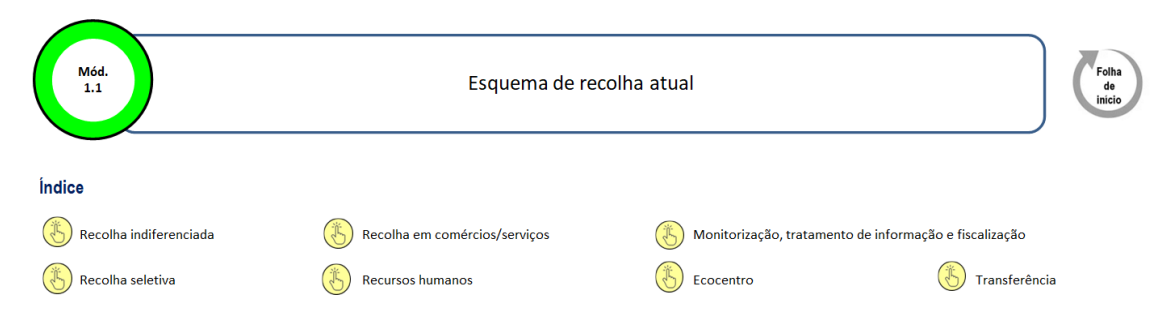

- O utilizador deve sistematizar a informação relativa a situação atual, de forma a caracterizar de forma detalhada o esquema de deposição e recolha existentes, quer no que respeita ao número e tipologia de equipamentos, viaturas de recolha, circuitos, frequências de recolha e pessoal.
- A informação a introduzir relativa à situação atual deve ser a existente na área correspondente à da implementação do sistema PAYT/SAYT/RAYT, que pode equivaler ou não à totalidade da área de abrangência da Entidade/Município.
- Caso a área de implementação destes sistemas não seja coincidente com a totalidade da área de abrangência da Entidade/Município, a informação a introduzir deve reportar-se à área em que serão implementados estes sistemas (como por exemplo uma zona piloto)

#### <span id="page-15-2"></span>**4.3.2. Módulo 1.2 - Modelação de custos / receitas da situação atual**

- Nesta folha, a Entidade/Município deve indicar os valores que considera ajustados a cada uma das rubricas apresentadas.
- Os custos a indicar devem ser os relativos à área de implementação PAYT, para efeitos comparativos. No caso de esta não representar a globalidade da área de abrangência da Entidade/Município (como por exemplo uma zona piloto), os custos devem ser reportados na parte correspondente.

#### <span id="page-15-3"></span>**4.4. MÓDULO 2 – PRODUÇÃO DE RU**

■ Este módulo inclui 2 formulários: Quantitativos de RU e Quantitativos por Fluxo.

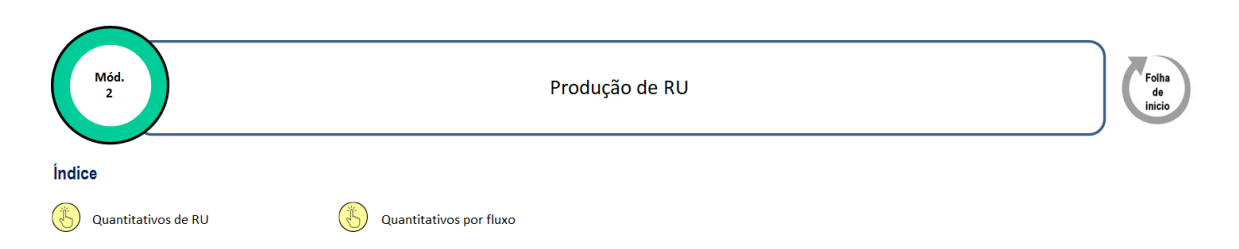

- No formulário Quantitativos de RU, a informação relativa à produção de RU e à população residente na área total de intervenção da Entidade/Município em 2021 será preenchida automaticamente após seleção da Entidade/Município no Módulo ID.
- Neste formulário devem ser preenchidos os campos relativos à produção de RU em 2022 e a respetiva população residente na totalidade da área de intervenção da Entidade/Município, sendo a capitação calculada automaticamente com base nestes valores.
- A evolução da produção será determinada automaticamente em função das taxas de crescimento da população e capitação média de RU assumidas pela Entidade/Município. Para tal devem ser preenchidos os respetivos campos assinalados a cor para os anos 2023 a 2030.
- No formulário Quantitativos por Fluxo, os valores desagregados relativos a 2021 são preenchidos automaticamente após seleção de Entidade/Município no Módulo ID.
- Neste formulário, devem ser preenchidos os campos respeitantes aos quantitativos recolhidos na totalidade da área de intervenção em 2022, desagregados por fluxo. Para o efeito considera-se o seguinte:
- Na "Recolha Seletiva Orgânicos" estão incluídos os seguintes fluxos: resíduos biodegradáveis (20 02 01) e resíduos biodegradáveis de cozinhas e cantinas (20 01 08)
- Na "Recolha Seletiva Outros Recicláveis" foram incluídos os seguintes fluxos: REEE, P&A, Embalagens perigosas, Metais, plásticos e vidro não embalagem
- Nos "Recolha de Outros Resíduos" estão incluídos os seguintes fluxos: Monstros, Têxteis, Madeiras e outras pequenas frações
- Para 2023, deve ser indicado o valor de capitação em kg/hab.ano.
- Os quantitativos da recolha indiferenciada são calculados automaticamente por diferença face à produção total. Os valores de capitação são também calculados automaticamente a partir da informação introduzida.
- Ainda neste formulário, e para a zona onde a Entidade/Município visa implementar o PAYT/SAYT/RAYT, devem ser preenchidos os campos relativos à população abrangida em cada um dos anos, bem como a capitação de recolha de cada fluxo e a respetiva taxa de crescimento anual. A produção de resíduos indiferenciados é calculada automaticamente.

#### <span id="page-17-0"></span>**4.5. MÓDULO 3 – SISTEMA PAYT**

#### <span id="page-17-1"></span>**4.5.1. Módulo 3.1 - Modelação do sistema PAYT**

- O preenchimento desta folha implica a Entidade/Município ter já efetuado o dimensionamento do sistema que pretende implementar, de forma a conseguir indicar a tipologia e número dos equipamentos de deposição e recolha que serão utilizados, bem como os meios humanos afetos.
- Este módulo inclui 8 formulários: Recolha indiferenciada, recolha seletiva, viaturas de recolha, pessoal afeto à recolha, ecocentro, transferência, monitorização, tratamento de informação e fiscalização e comunicação e sensibilização.

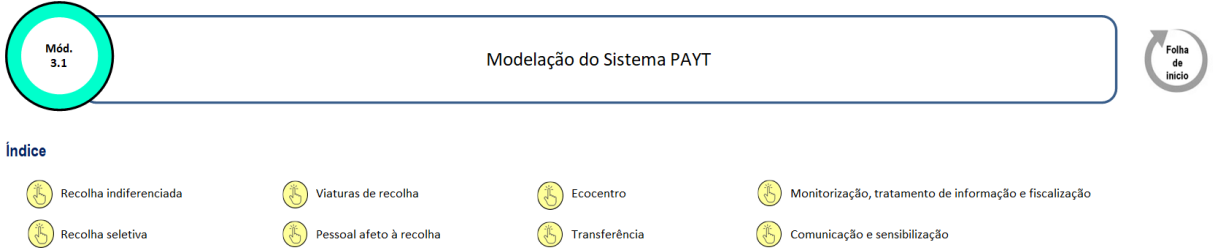

- A Entidade/Município deve apenas preencher os formulários correspondentes às atividades pelas quais é responsável. Assim, se for apenas responsável pela recolha indiferenciada não deve preencher a parte do formulário respeitante à recolha seletiva. Se também não for responsável pelos Ecocentros e Estações de Transferência, o mesmo princípio se aplica aos formulários Ecocentro e Transferência, que não devem ser preenchidos.
- Previamente ao preenchimento desta folha deve ser selecionado o ano de referência a que respeita a simulação.
- No formulário Recolha indiferenciada, ao selecionar as opções relativas aos modelos PAYT surgirá indicação da parte do formulário a preencher. Ao clicar no *link* a azul o utilizador será direcionado para o respetivo ponto do formulário, no qual deverá preencher os campos assinalados a cor.

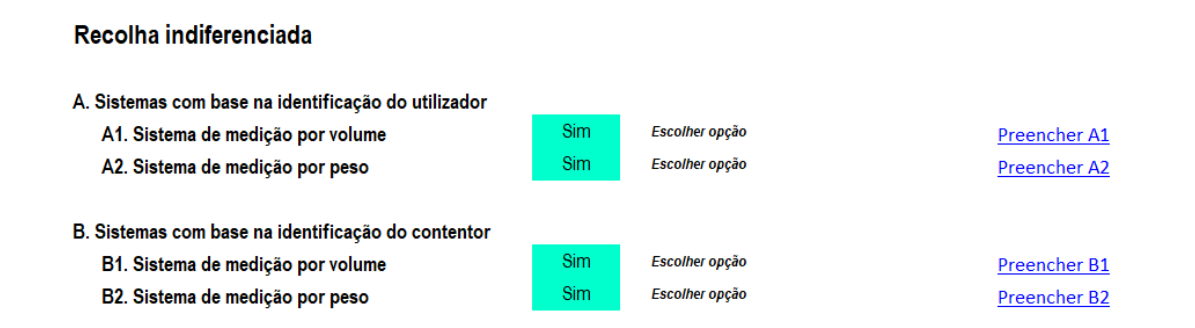

▪ O número de equipamentos (contentores e viaturas) e pessoal a indicar devem incluir reservas.

#### <span id="page-18-0"></span>**4.5.2. Módulo 3.2 - Modelação de custos PAYT**

- Neste módulo devem ser indicados os valores considerados ajustados a cada uma das rubricas apresentadas.
- Os valores a apresentar reportam-se aos custos incorridos com a operação de gestão de resíduos, quer indiferenciada, quer seletiva.

#### <span id="page-18-1"></span>**4.6. MÓDULO 4 - SISTEMA SAYT/RAYT**

#### <span id="page-18-2"></span>**4.6.1. Módulo 4.1 - Modelação do sistema SAYT/RAYT**

- O preenchimento desta folha implica a Entidade/Município ter já efetuado o dimensionamento do sistema que pretende implementar, de forma a conseguir indicar a tipologia e número dos equipamentos de deposição e recolha que serão utilizados, bem como os meios humanos afetos.
- **Este módulo inclui 7 formulários: Rrecolha seletiva, viaturas de recolha, pessoal afeto à** recolha, ecocentro, transferência, monitorização, tratamento de informação e fiscalização e comunicação e sensibilização.

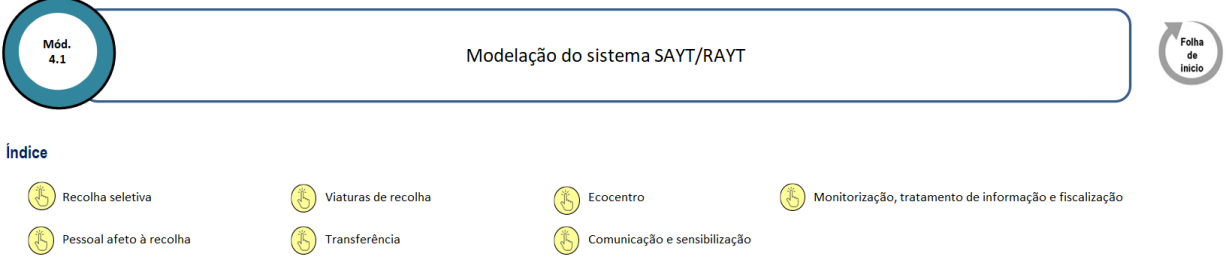

- Previamente ao preenchimento desta folha deve ser selecionado o ano de referência a que respeita a simulação.
- No caso de a solução de deposição se basear na solução "Sacos padronizados", instrumentados ou não, a Entidade/Município não deve adotar esta solução de forma isolada. Deve complementar esta solução "Sacos" com a utilização de equipamentos coletivos de proximidade ou contentores Porta-a-Porta, instrumentados ou não.
- O número de equipamentos (contentores e viaturas) e pessoal a indicar devem incluir reservas.

#### <span id="page-18-3"></span>**4.6.2. Módulo 4.2 - Modelação de custos SAYT/RAYT**

■ Neste módulo devem ser indicados os valores considerados ajustados a cada uma das rubricas apresentadas.

▪ Os valores a apresentar reportam-se aos custos relacionados com a recolha seletiva de resíduos, pelo que a Entidade/Município deve introduzir os montantes correspondentes apenas a esta componente da recolha. Significa então que, para cada uma das rubricas, será necessário aferir que quota parte do valor total estará afeto à recolha seletiva de resíduos.

#### <span id="page-19-0"></span>**4.7. MÓDULO 5 - PREÇOS UNITÁRIOS**

▪ Este módulo inclui 7 formulários: Meios de deposição, Meios de recolha, Ecocentro, Transferência, Software de Gestão, Combustíveis e pneus, Comunicação e sensibilização.

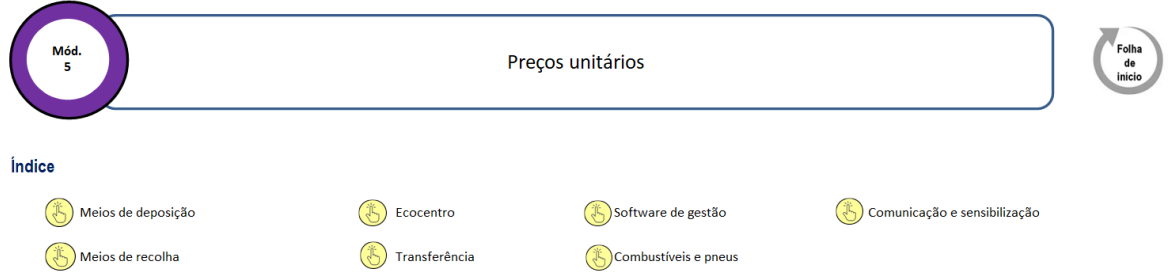

- Neste módulo devem ser indicados os valores unitários a aplicar para efeitos de determinação de custos, quer à situação atual, quer a cada solução PAYT/SAYT/RAYT.
- Em todos os formulários deste módulo, e para efeitos de orientação do utilizador, existem sistemas de alerta de preenchimento em função da informação registada nas folhas Esquema Atual (sinalética azul "**>>>**"), Modelação do sistema PAYT (sinalética vermelha "**>>>**") e Modelação do sistema SAYT/RAYT (sinalética verde "**>>>**") quanto à tipologia dos equipamentos selecionados.

#### <span id="page-19-1"></span>**4.8. MÓDULO 7 - TARIFÁRIO**

- Neste módulo deve ser preenchida a informação relativa à componente de disponibilidade da tarifa para repartição das receitas previsionais dos serviços prestados a utilizadores finais.
- Caso a acessibilidade económica ao serviço resulte muito elevada, a Entidade/Município pode optar pelo recálculo da tarifa mediante atribuição de subsídio à exploração. Neste caso deverá selecionar a opção "Sim" na questão do subsídio e indicar a percentagem desse subsídio face aos custos totais.

As duas últimas folhas do simulador ("Sit atual vs PAYT vs SAYT RAYT" e "tarifário PAYT) dispõem de um botão que permite automaticamente guardar uma cópia do resultado da simulação em ficheiro formato PDF. Para o efeito, é necessário que a impressora "Microsoft Print to PDF" esteja pré-definida.

\*

# *Anexo 1*

# *Checklist da informação a compilar previamente à utilização do simulador*

*Nos pontos seguintes elenca-se a informação solicitada no simulador. Recomenda-se, previamente à utilização do simulador, a compilação da informação correspondente aos aspetos aplicáveis, quer à situação atual, quer a solução PAYT/SAYT/RAYT preconizada.*

### *Mód. 1.1 - Esquema de recolha atual*

- + Recolha indiferenciada
	- Contentores coletivos na via pública: Número de contentores existentes, desagregados por tipologia (superfície, semi-enterrados e enterrados) e capacidade.
	- Contentores porta-a-porta: Número de contentores existentes, desagregados por capacidade.
	- Sacos padronizados porta-a-porta: Número de sacos desagregados por capacidade.
	- Contentores em compartimentos: Número de contentores existentes, desagregados por capacidade.
	- Circuitos de recolha: Número de circuitos, quantitativos médios recolhidos (em t/ano e t/recolha) e distância média percorrida (km/ano e km/recolha).
	- Frequência de recolha: Número de recolhas por ano de contentores coletivos na via pública, contentores porta-a-porta, em compartimentos, de equipamentos não padronizados.
	- Equipa de recolha: número de ajudantes que compõem a equipa de recolha, desagregado por recolha de contentores coletivos na via pública, contentores porta-a-porta, em compartimentos e de equipamentos não padronizados.
	- Viaturas de recolha: Matrícula, afetação, idade, tipo de viatura, existência de elevador de contentores, km/ano, L/ano.
	- Pessoal afeto à recolha: Número e afetação de encarregados, motorista e ajudantes.
- + Recolha seletiva
	- Identificação de entidade responsável pela recolha.
	- Identificação dos fluxos recolhidos seletivamente (papel-cartão, plástico, vidro, biorresíduos, outros fluxos).
	- Contentores coletivos na via pública: Número de contentores existentes, desagregados por fluxo de resíduos (papel-cartão, plástico, vidro, biorresíduos), tipologia (superfície, semi-enterrados e enterrados) e capacidade.
	- Contentores porta-a-porta: Número de contentores existentes, desagregados por fluxo de resíduos (papel-cartão, plástico, vidro, biorresíduos) e capacidade.
	- Sacos padronizados porta-a-porta: Número de sacos desagregados por fluxo de resíduos (papel-cartão, plástico, vidro, biorresíduos) e capacidade.
	- Contentores em compartimentos: Número de contentores existentes, desagregados por fluxo de resíduos (papel-cartão, plástico, vidro, biorresíduos) e capacidade.
- Circuitos de recolha: Número de circuitos, quantitativos médios recolhidos (em t/ano e t/recolha) e distância média percorrida (km/ano e km/recolha), desagregados por fluxo de resíduos (papel-cartão, plástico, vidro, biorresíduos).
- Frequência de recolha: Número de recolhas por ano de contentores coletivos na via pública, contentores porta-a-porta, em compartimentos, de equipamentos não padronizados, desagregados por fluxo de resíduos (papel-cartão, plástico, vidro, biorresíduos).
- Equipa de recolha: número de ajudantes que compõem a equipa de recolha, desagregado por recolha de contentores coletivos na via pública, contentores porta-a-porta, em compartimentos e de equipamentos não padronizados e por fluxo de resíduos (papelcartão, plástico, vidro, biorresíduos).
- Viaturas de recolha: Matrícula, fluxo de resíduos, afetação, idade, tipo de viatura, existência de elevador de contentores, km/ano, L/ano.
- Pessoal afeto à recolha: Número e afetação de encarregados, motorista e ajudantes.
- + Recolha em comércios/serviços
	- Número de produtores abrangidos pela recolha.
	- Identificação dos fluxos de resíduos recolhidos (resíduos indiferenciados, papel-cartão, plástico, vidro e biorresíduos).
	- Identificação da entidade que procede à recolha de cada um dos fluxos de resíduos.
	- Frequência de recolha de cada um dos fluxos (número de recolhas/ano).
	- Esquema de deposição adotado para cada fluxo (contentores coletivos na via pública, porta-a-porta, sacos padronizados porta-a-porta, em compartimentos, outro).
	- Número de ajudantes que compõem a equipa de recolha, por fluxo de resíduos (papelcartão, plástico, vidro, biorresíduos).
	- Viaturas de recolha: Matrícula, fluxo de resíduos, afetação, idade, tipo de viatura, existência de elevador de contentores, km/ano, L/ano.
	- Pessoal afeto à recolha: Número e afetação de encarregados, motorista e ajudantes.
- + Monitorização, tratamento de informação e fiscalização
	- Número de utilizadores com licença de edição e respetiva afetação.
	- Número de utilizadores com permissões de consulta e respetiva afetação.
	- Número de fiscais e respetiva afetação.
- + Ecocentro
	- Número de instalações.
	- Número de contentores desagregado por tipo de equipamento (contentores metálicos de 15 m<sup>3</sup> e 30 m<sup>3</sup> e autocompactadores de 20 m<sup>3</sup>).
	- Número de viaturas de transporte, distância percorrida anualmente (km/ano) e consumo das viaturas (L/100 km).
- Número de motoristas e respetiva afetação.
- Número de operadores e respetiva afetação.
- + Transferência
	- Número de instalações.
	- Número de contentores/equipamentos, desagregados por tipologia de equipamento (contentores metálicos de 30 m<sup>3</sup> e 40 m<sup>3</sup>, abertos e fechados, compactador estacionário com tremonha de carga e mesa de translação.
	- Número de viaturas de transporte das estações de transferência (semi-reboque, trator para semi-reboque de piso móvel e chassis cabina para veículo de transferência), distância percorrida anualmente (km/ano) e consumo das viaturas (L/100 km), por tipo de viatura.
	- Número de motoristas e respetiva afetação.
	- Número de operadores e respetiva afetação.

#### *Mód. 1.2 - Modelação de custos atual*

#### Custos

- + Rendas de edifícios (€/ano).
- + Aluguer de edifícios (€/ano).
- + Comunicações (€/ano).
- + Comunicações associadas aos sistemas de instrumentação (€/ano).
- + Seguros gerais (€/ano).
- + Seguros de frota (€/ano).
- + Honorários (€/ano).
- + Conservação e reparação
	- Contentores (%);
	- Viaturas (%);
	- Construção civil (%).
- + Custos com serviços auxiliares (€/ano).
- + Custos com pessoal
	- Encarregado (€/pessoa.ano);
	- Motorista (€/pessoa.ano);
	- Ajudante (€/pessoa.ano);
	- Técnico especializado (€/pessoa.ano);
	- Fiscal (€/pessoa.ano);
- Pessoal de enquadramento (% dos custos com pessoal direto).
- + Custos com subcontratos (€/ano).
- + Custos com trabalhos especializados (€/ano).
- $+$  Custos com publicidade e propaganda ( $\epsilon$ /ano).
- + Custos financeiros (€/ano).
- + Outros (eletricidade, água,limpeza, utilização de inst comuns, etc.) (% dos custos totais).
- + Custo anual com a entidade gestora em alta ( $\epsilon$ /ano).

#### Receitas

- + Receitas com serviços auxiliares (€/ano).
- $+$  Receitas (p.ex. prestações de serviços a outras EG) ( $\epsilon$ /ano).
- + Subsídios (€/ano).

#### *Mód. 2 – Produção de RU*

- + Produção RU na área total de intervenção da Entidade/Município em 2022.
- + População residente na área total de intervenção da Entidade/Município em 2022.
- + Taxa de crescimento anual da população residente na área total de intervenção da Entidade/Município de 2023 a 2030.
- + População residente na área de PAYT/SAYT/RAYT no período 2024-2030.
- + Quantitativos da recolha seletiva em 2022 de papel-cartão, plástico, vidro, biorresíduos, outros recicláveis e outros resíduos.
- + Capitação da recolha seletiva em 2023 de papel-cartão, plástico, vidro, biorresíduos, outros recicláveis e outros resíduos.
- + Capitação da recolha seletiva em 2024 de papel-cartão, plástico, vidro, biorresíduos, outros recicláveis e outros resíduos na área de PAYT/SAYT/RAYT.
- + Taxa de crescimento anual da capitação na área de PAYT/SAYT/RAYT no período 2024-2030.

#### *Mód. 3.1 – Modelação do sistema PAYT*

- + Ano de referência da simulação.
- + Indicação do sistema de identificação e de quantificação previsto (identificação do utilizador/contentor e medição por volume/peso).
- + Solução de deposição para a recolha indiferenciada
	- Sistemas com base na identificação do utilizador e medição por volume:
		- . Contentores coletivos na via pública com controlo de acesso:
			- . Número de fogos abrangidos;

. Número de contentores desagregado por tipo de contentor (superfície, semienterrado e enterrado) e por capacidade.

. Contentores coletivos com controlo de acesso em condomínios:

. Número de fogos abrangidos;

- . Número de contentores desagregado por capacidade (800L, 1000L e 1100L).
- Sistemas com base na identificação do utilizador e medição por peso:
	- . Contentores coletivos na via pública com controlo de acesso e sistema de pesagem:

. Número de fogos abrangidos;

. Número de contentores desagregado por tipo de contentor (superfície, semienterrado e enterrado) e por capacidade.

. Contentores coletivos com controlo de acesso e sistema de pesagem em condomínios:

. Número de fogos abrangidos;

. Número de contentores desagregado por capacidade (800L, 1000L e 1100L).

Sistemas com base na identificação do contentor e medição por volume:

. Número de fogos abrangidos por sacos pré-pagos e número de sacos desagregados por capacidade;

. Número de fogos abrangidos por sacos com etiquetas RFID e número de sacos desagregados por capacidade;

. Número de fogos abrangidos por sacos com RFID incorporados e número de sacos desagregados por capacidade;

. Número de contentores não instrumentados para apoio à solução PAYT através de sacos, desagregados por tipo de contentor (superfície, semi-enterrado e enterrado) e por capacidade;

. Número de fogos abrangidos por contentores individuais com RFID e número de contentores desagregados por capacidade;

. Número de fogos abrangidos por contentores coletivos em condomínios e número de contentores desagregados por capacidade.

Sistemas com base na identificação do contentor e medição por peso:

. Número de fogos abrangidos por sacos com etiquetas RFID e número de sacos desagregados por capacidade;

. Número de fogos abrangidos por sacos com RFID incorporados e número de sacos desagregados por capacidade;

. Número de contentores não instrumentados para apoio à solução PAYT através de sacos, desagregados por tipo de contentor (superfície, semi-enterrado e enterrado) e por capacidade;

. Número de fogos abrangidos por contentores individuais com RFID e número de contentores desagregados por capacidade;

. Número de fogos abrangidos por contentores coletivos em condomínios e número de contentores desagregados por capacidade.

- + Solução de deposição para a recolha seletiva (apenas se Entidade/Município for responsável pela execução da recolha seletiva)
	- Identificação dos fluxos recolhidos seletivamente (papel-cartão, plástico, vidro, biorresíduos, outros fluxos);
	- Contentores coletivos na via pública: Número de contentores existentes, desagregados por fluxo de resíduos (papel-cartão, plástico, vidro, biorresíduos), tipologia (superfície, semi-enterrados e enterrados) e capacidade;
	- Contentores porta-a-porta: Número de contentores existentes, desagregados por fluxo de resíduos (papel-cartão, plástico, vidro, biorresíduos) e capacidade;
	- Sacos padronizados porta-a-porta: Número de sacos consumidos anualmente desagregados por fluxo de resíduos (papel-cartão, plástico, vidro, biorresíduos) e capacidade.
- + Solução de recolha
	- Viaturas de recolha:
		- . Número de viaturas, desagregadas por tipo de viatura e por tipo de combustível;

. Distância percorrida anualmente (km/ano), desagregada por tipo de viatura e por tipo de combustível utilizado;

. Consumo das viaturas (L/100 km ou kw/100 km), desagregadas por tipo de viatura e por tipo de combustível.

- Pessoal afeto à recolha: Número e afetação de encarregados, motorista e ajudantes.
- + Ecocentro
	- Número de instalações;
	- Número de contentores desagregado por tipo de equipamento (contentores metálicos de 15 m<sup>3</sup> e 30 m<sup>3</sup> e autocompactadores de 20 m<sup>3</sup>);
	- Número de viaturas de transporte, distância percorrida anualmente (km/ano) e consumo das viaturas (L/100 km);
	- Número de motoristas e respetiva afetação;
	- Número de operadores e respetiva afetação.
- + Transferência
	- Número de instalações;
	- Número de contentores/equipamentos, desagregados por tipologia de equipamento (contentores metálicos de 30 m3 e 40 m3, abertos e fechados, compactador estacionário com tremonha de carga e mesa de translação;
- Número de viaturas de transporte das estações de transferência (semi-reboque, trator para semi-reboque de piso móvel e chassis cabina para veículo de transferência), distância percorrida anualmente (km/ano) e consumo das viaturas (L/100 km), por tipo de viatura;
- Número de motoristas e respetiva afetação;
- Número de operadores e respetiva afetação.
- + Monitorização, tratamento de informação e fiscalização
	- Número de utilizadores com licença de edição e respetiva afetação;
	- Número de utilizadores com permissões de consulta e respetiva afetação;
	- Número de fiscais e respetiva afetação.
- + Comunicação e sensibilização
	- Valor do indicador horas/habitante a considerar na conceção das campanhas;
	- Número de folhetos, posters, placards, outdoors, publicações em jornais locais/regionais para divulgação do sistema PAYT.

#### *Mód. 3.2 – Modelação de custos PAYT*

#### **Custos**

- + Rendas de edifícios (€/ano).
- + Aluguer de edifícios (€/ano).
- + Comunicações (€/ano).
- + Comunicações associadas aos sistemas de instrumentação (€/ano).
- + Seguros gerais (€/ano).
- + Seguros de frota (€/ano).
- + Honorários (€/ano).
- + Conservação e reparação
	- Contentores (%);
	- Viaturas (%);
	- Construção civil (%).
- + Custos com serviços auxiliares (€/ano).
- + Custos com pessoal
	- Encarregado (€/pessoa.ano);
	- Motorista (€/pessoa.ano);
- Ajudante (€/pessoa.ano);
- Técnico especializado (€/pessoa.ano).
- Fiscal (€/pessoa.ano);
- Pessoal de enquadramento (% dos custos com pessoal direto).
- $+$  Custos com subcontratos ( $\epsilon$ /ano).
- + Custos com trabalhos especializados (€/ano).
- + Custos com publicidade e propaganda ( $\epsilon$ /ano).
- + Custos financeiros (€/ano).
- + Outros (eletricidade, água,limpeza, utilização de inst comuns, etc.) (% dos custos totais).
- + Custo anual com a entidade gestora em alta ( $\epsilon$ /ano).

#### **Receitas**

- $+$  Receitas com serviços auxiliares ( $\epsilon$ /ano).
- + Receitas (p.ex. prestações de serviços a outras EG) (€/ano).
- + Subsídios (€/ano).

### *Mód. 4.1 – Modelação do sistema SAYT/RAYT*

- + Ano de referência da simulação.
- + Solução de deposição para a recolha seletiva
	- Identificação dos fluxos recolhidos seletivamente (papel-cartão, plástico, vidro, e biorresíduos);
	- Contentores coletivos na via pública sem instrumentação: Número de contentores existentes, desagregados por fluxo de resíduos (papel-cartão, plástico, vidro, biorresíduos), tipologia (superfície, semi-enterrados e enterrados) e capacidade;
	- Contentores coletivos na via pública com instrumentação (controlo de acesso):
		- . Número de fogos abrangidos;

. Números de contentores existentes, desagregados por fluxo de resíduos (papel-cartão, plástico, vidro, biorresíduos), tipologia (superfície, semi-enterrados e enterrados) e capacidade.

- Contentores porta-a-porta sem instrumentação: Número de contentores existentes, desagregados por fluxo de resíduos (papel-cartão, plástico, vidro, biorresíduos) e capacidade;
- Contentores porta-a-porta com instrumentação (TAG RFID): Número de contentores existentes, desagregados por fluxo de resíduos (papel-cartão, plástico, vidro, biorresíduos) e capacidade;
- Sacos padronizados para uso em contentores coletivos ou individuais (sem instrumentação): Número de sacos consumidos anualmente desagregados por fluxo de resíduos (papel-cartão, plástico, vidro, biorresíduos) e capacidade;
- Sacos padronizados para uso em contentores coletivos ou individuais (com etiquetas RFID): Número de sacos consumidos anualmente desagregados por fluxo de resíduos (papel-cartão, plástico, vidro, biorresíduos) e capacidade;
- Sacos padronizados para uso em contentores em contentores coletivos ou individuais (RFID incorporados): Número de sacos consumidos anualmente desagregados por fluxo de resíduos (papel-cartão, plástico, vidro, biorresíduos) e capacidade.
- + Solução de recolha
	- Viaturas de recolha:
		- . Número de viaturas, desagregadas por tipo de viatura e por tipo de combustível;

. Distância percorrida anualmente (km/ano), desagregada por tipo de viatura e por tipo de combustível utilizado;

. Consumo das viaturas (L/100 km ou kw/100 km), desagregadas por tipo de viatura e por tipo de combustível;

- Pessoal afeto à recolha: Número e afetação de encarregados, motorista e ajudantes.
- + Ecocentro
	- Número de instalações;
	- Número de contentores desagregado por tipo de equipamento (contentores metálicos de 15 m<sup>3</sup> e 30 m<sup>3</sup> e autocompactadores de 20 m<sup>3</sup>);
	- Número de viaturas de transporte, distância percorrida anualmente (km/ano) e consumo das viaturas (L/100 km);
	- Número de motoristas e respetiva afetação;
	- Número de operadores e respetiva afetação.
- + Transferência
	- Número de instalações;
	- Número de contentores/equipamentos, desagregados por tipologia de equipamento (contentores metálicos de 30 m3 e 40 m3, abertos e fechados, compactador estacionário com tremonha de carga e mesa de translação;
	- Número de viaturas de transporte das estações de transferência (semi-reboque, trator para semi-reboque de piso móvel e chassis cabina para veículo de transferência), distância percorrida anualmente (km/ano) e consumo das viaturas (L/100 km), por tipo de viatura;
	- Número de motoristas e respetiva afetação;
	- Número de operadores e respetiva afetação.
- + Monitorização, tratamento de informação e fiscalização
- Número de utilizadores com licença de edição e respetiva afetação;
- Número de utilizadores com permissões de consulta e respetiva afetação;
- Número de fiscais e respetiva afetação.
- + Comunicação e sensibilização
	- Valor do indicador horas/habitante a considerar na conceção das campanhas;
	- Número de folhetos, posters, placards, outdoors, publicações em jornais locais/regionais para divulgação do sistema PAYT.

#### *Mód. 4.2 – Modelação de custos SAYT/RAYT*

#### **Custos**

- + Rendas de edifícios (€/ano).
- + Aluguer de edifícios (€/ano).
- + Comunicações (€/ano).
- + Comunicações associadas aos sistemas de instrumentação (€/ano).
- + Seguros gerais (€/ano).
- + Seguros de frota (€/ano).
- + Honorários (€/ano).
- + Conservação e reparação
	- Contentores (%);
	- Viaturas (%);
	- Construção civil (%).
- + Custos com serviços auxiliares (€/ano).
- + Custos com pessoal
	- Encarregado (€/pessoa.ano);
	- Motorista (€/pessoa.ano);
	- Ajudante (€/pessoa.ano);
	- Técnico especializado (€/pessoa.ano);
	- Fiscal (€/pessoa.ano);
	- Pessoal de enquadramento (% dos custos com pessoal direto).
- + Custos com subcontratos (€/ano).
- + Custos com trabalhos especializados (€/ano).
- + Custos com publicidade e propaganda ( $\epsilon$ /ano).
- + Custos financeiros (€/ano).
- + Outros (eletricidade, água,limpeza, utilização de inst comuns, etc.) (% dos custos totais).
- + Custo anual com a entidade gestora em alta ( $\epsilon$ /ano).

#### **Receitas**

- + Receitas com serviços auxiliares (€/ano).
- + Receitas (p.ex. prestações de serviços a outras EG) (€/ano).
- + Subsídios (€/ano).

#### *Mód. 5 – Preços unitários*

*O Anexo 2 deste volume tem, para apoio a este módulo, intervalos de referência que podem ser adotados para cada uma das rubricas referidas abaixo para efeitos de cálculo.*

- + Meios de deposição
	- Valores unitários a considerar para sacos, desagregados por tipologia de saco;
	- Valores unitários a considerar para contentores de superfície, desagregados por capacidade;
	- Valores unitários a considerar para contentores semi-enterrados, desagregados por capacidade;
	- Valores unitários a considerar para contentores enterrados, desagregados por capacidade;
	- Valores unitários a considerar na instrumentação de contentores.
- + Meios de recolha
	- Valores unitários a considerar com viaturas de recolha, desagregados por tipologia de viatura;
	- Valores unitários a considerar com a instrumentação das viaturas de recolha.
- + Ecocentros
	- Valores unitários a considerar na construção de ecocentros;
	- Valores unitários a considerar com os contentores de ecocentros, desagregados por tipologia de equipamento (contentores metálicos de 15 m<sup>3</sup> e 30 m<sup>3</sup> e autocompactadores de 20 $m^3$ );
	- Valores unitários a considerar com as viaturas de transporte dos ecocentros.
- + Transferência
	- Valores unitários a considerar na construção de estações de transferência;
- Valores unitários a considerar com os contentores/equipamentos das estações de transferência, desagregados por tipologia de equipamento (contentores metálicos de 30  $m<sup>3</sup>$  e 40 m<sup>3</sup>, abertos e fechados, compactador estacionário com tremonha de carga e mesa de translação;
- Valores unitários a considerar com as viaturas de transporte das estações de transferência (semi-reboque, trator para semi-reboque de piso móvel e chassis cabina para veículo de transferência).
- + Sofware de gestão
	- Valores unitários a considerar na quota anual por viatura recolha;
	- Valores unitários a considerar na quota anual por utilizador com licença de edição;
	- Valores unitários a considerar na quota anual por sistema de controlo de acesso por contentor de superfície;
	- Valores unitários a considerar na quota anual por sistema de controlo de acesso por contentor semi-enterrado / enterrado.
- + Combustíveis e pneus
	- Valores unitários a considerar em combustível, desagregados por gasóleo, energia elétrica e gás;
	- Valores unitários a considerar em pneus, desagregados pelas tipologias de viaturas utilizadas.
- + Comunicação e sensibilização
	- Valores unitários a considerar na conceção das campanhas;
	- Valores unitários a considerar em suportes publicitários.

# *Anexo 2*

## *Preços Unitários*

*Intervalos de referência*

*Nos pontos seguintes apresentam-se alguns valores unitários para apoio à utilização do simulador. Tratam-se de intervalos de referência indicativos, reportados a 2023, que devem ser atualizados para o ano da simulação pretendida.*

## *1. MEIOS DE DEPOSIÇÃO*

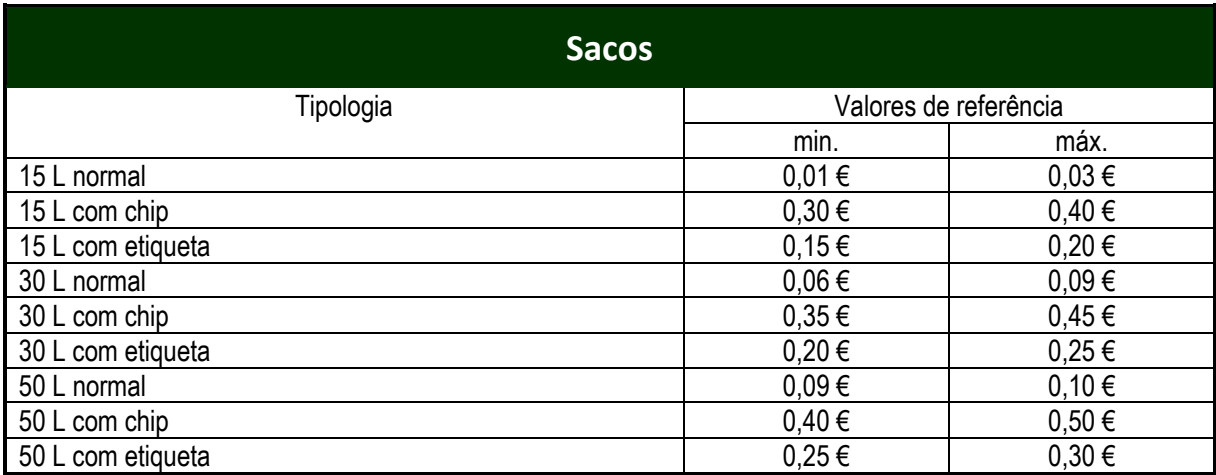

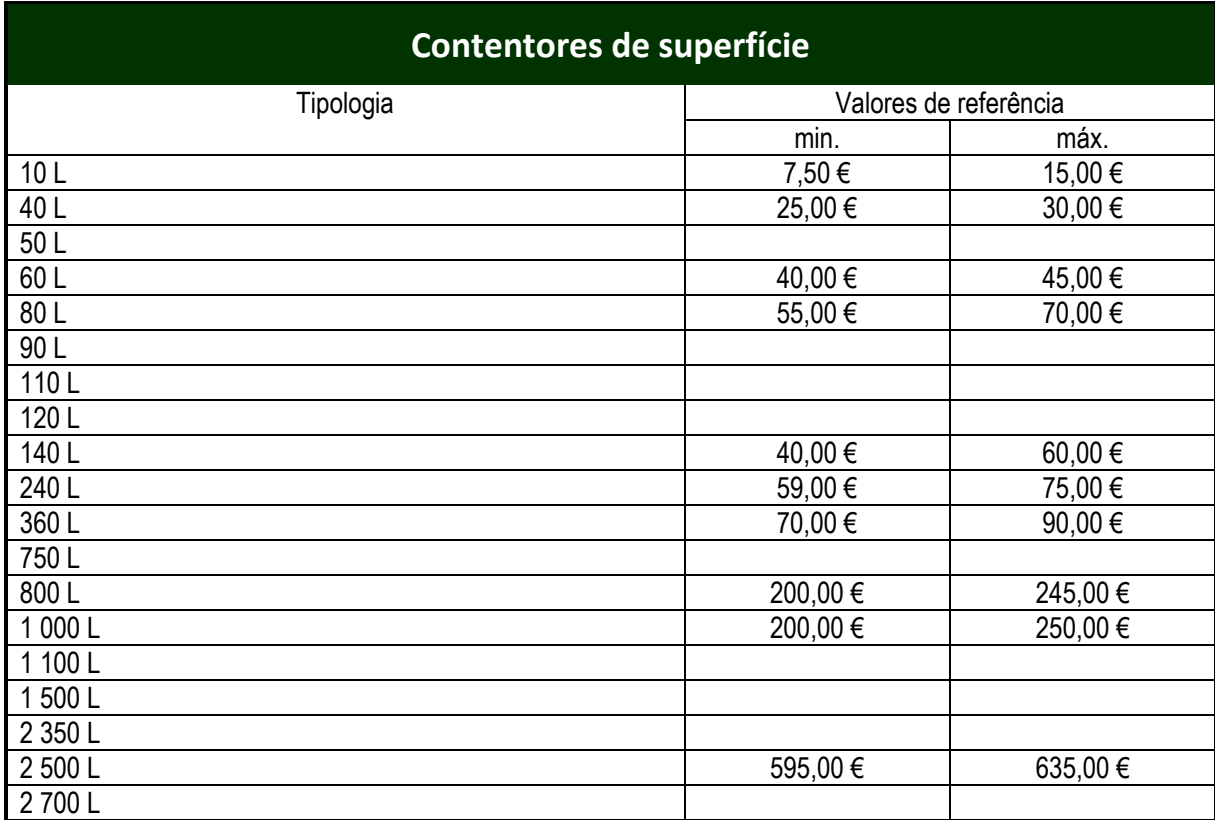

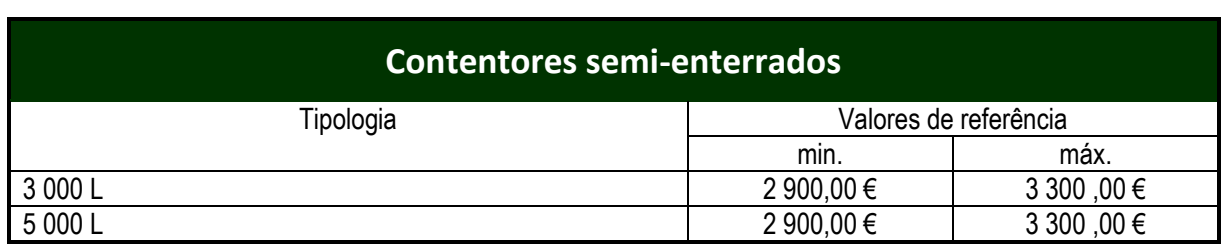

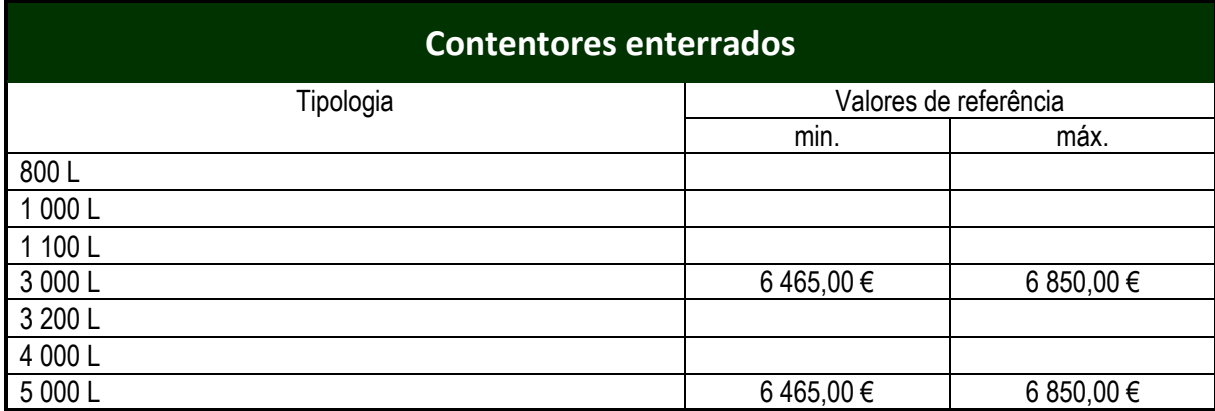

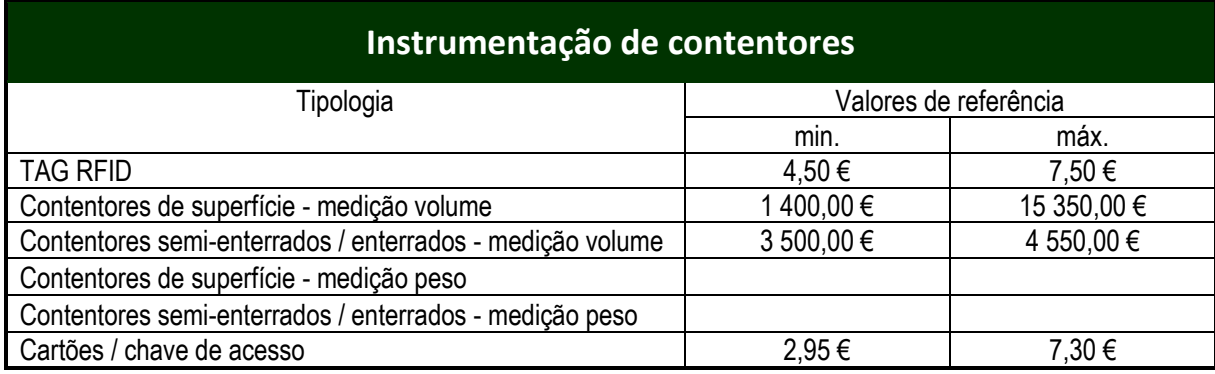

## *2. MEIOS DE RECOLHA*

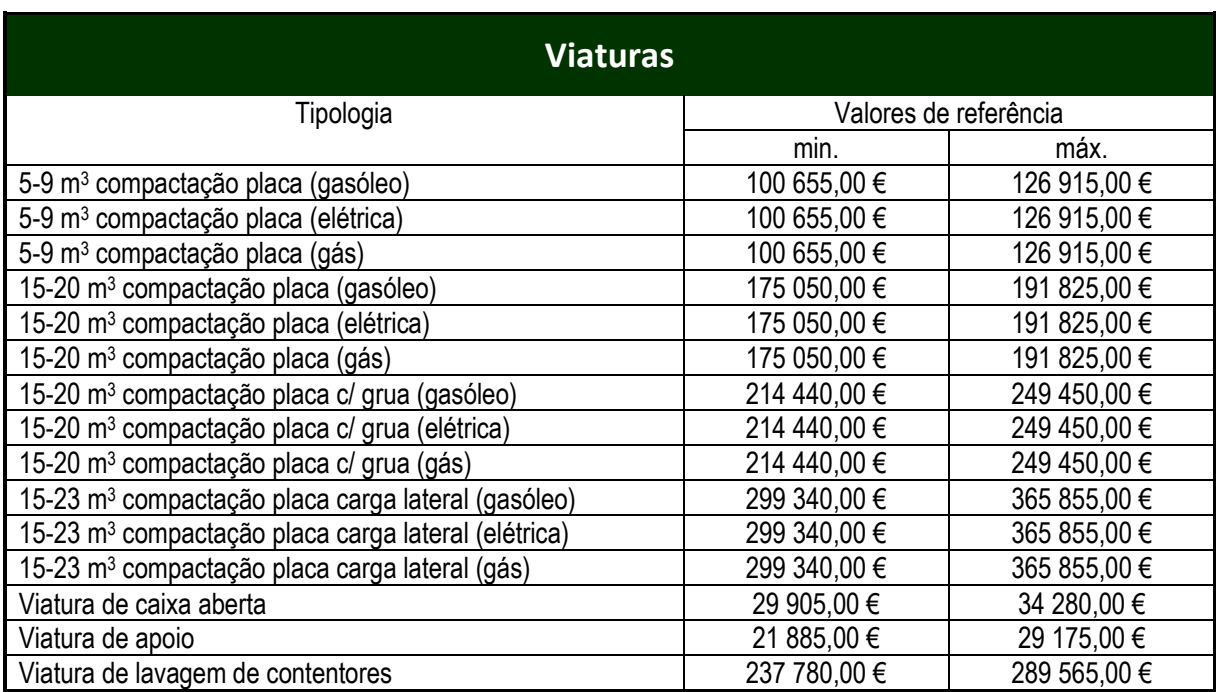

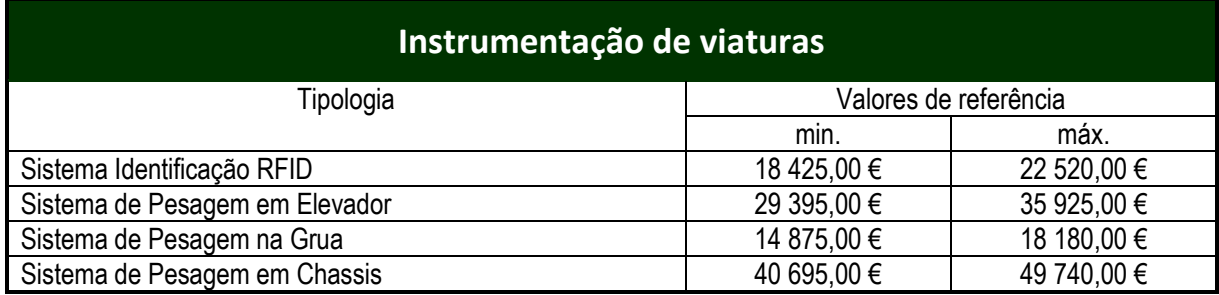

## *3. ECOCENTRO*

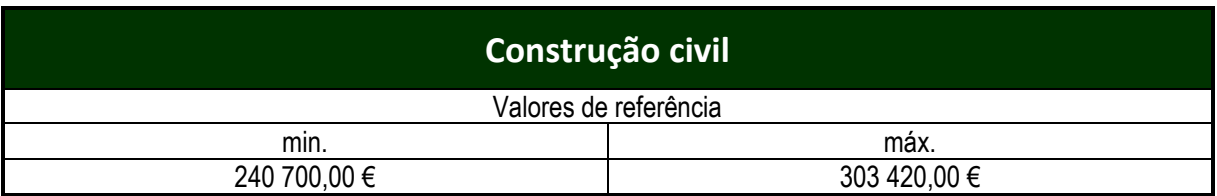

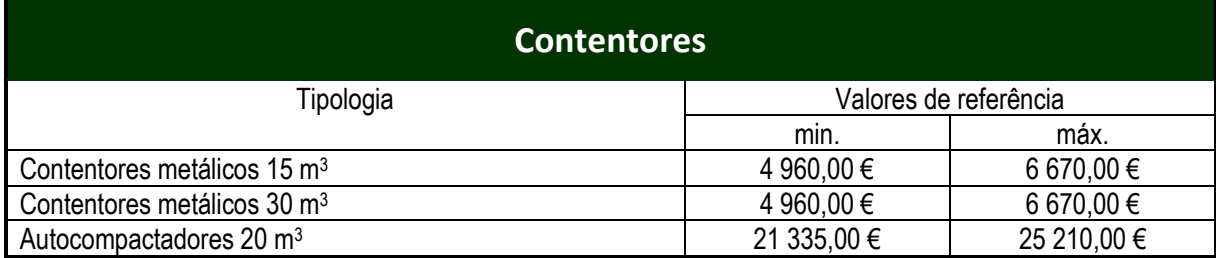

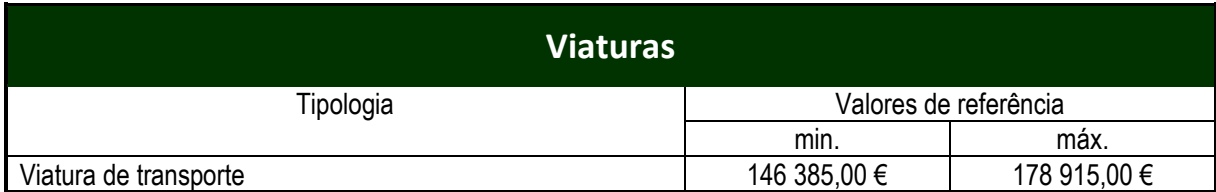

## *4. TRANSFERÊNCIA*

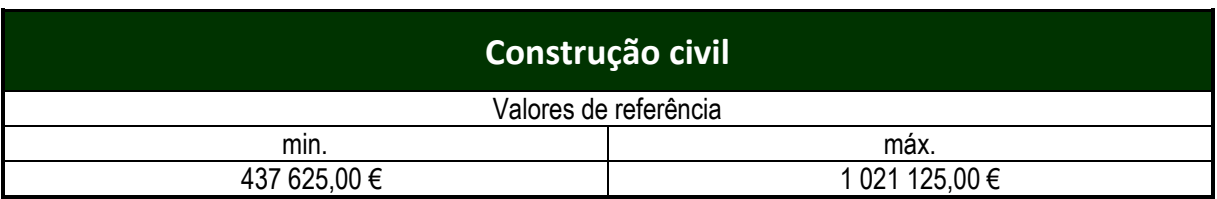

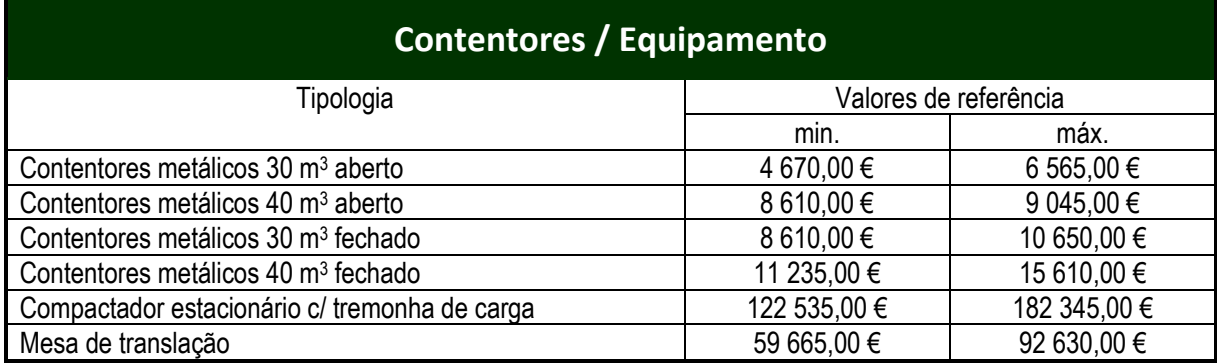

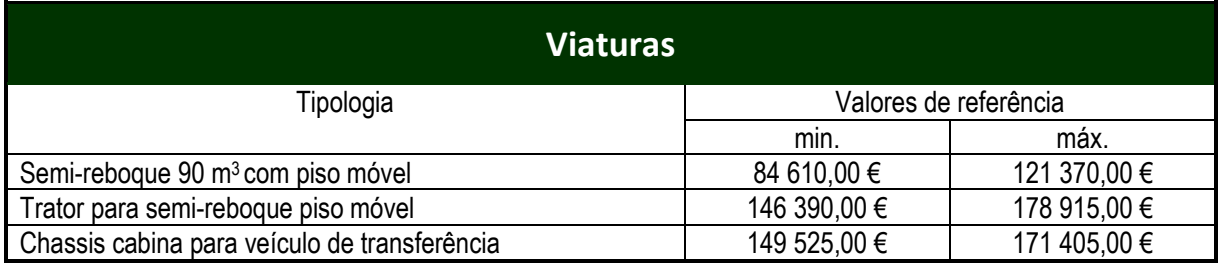

## *5. SOFTWARE DE GESTÃO*

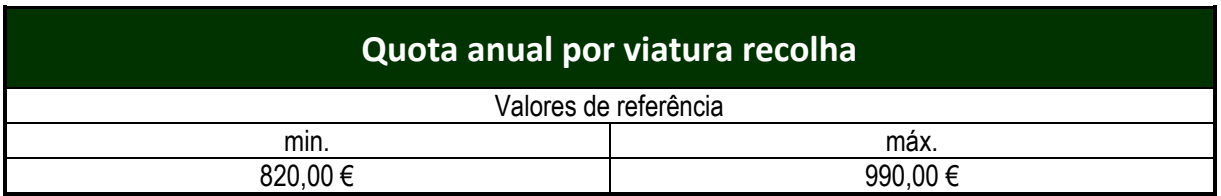

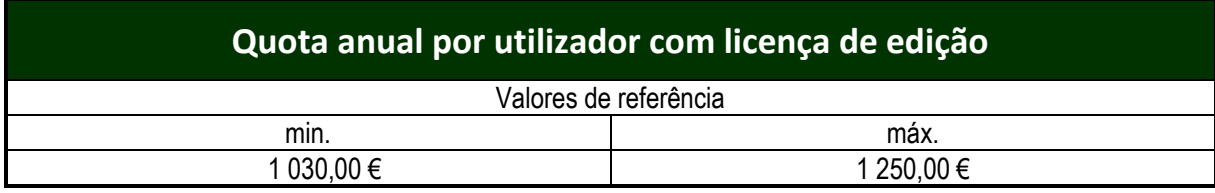

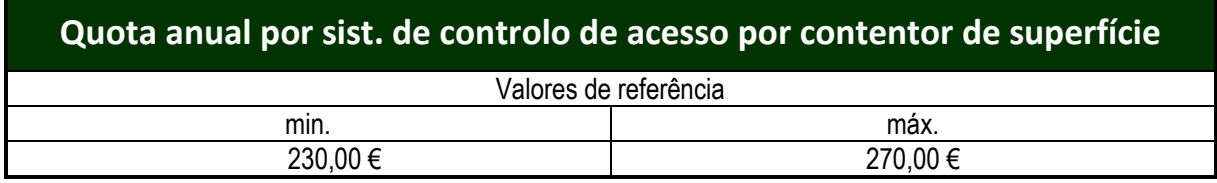

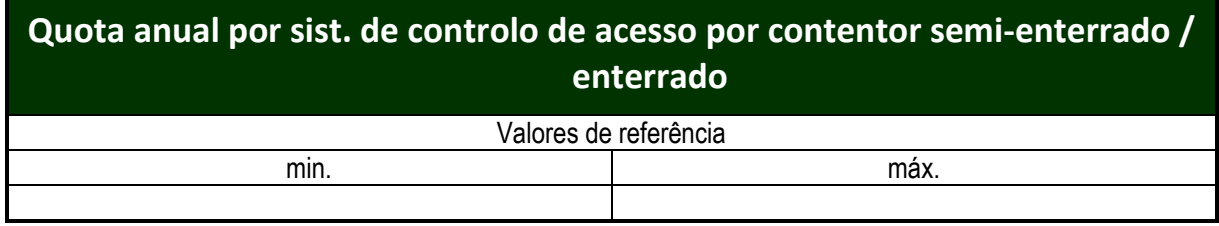

## *6. COMBUSTÍVEIS E PNEUS*

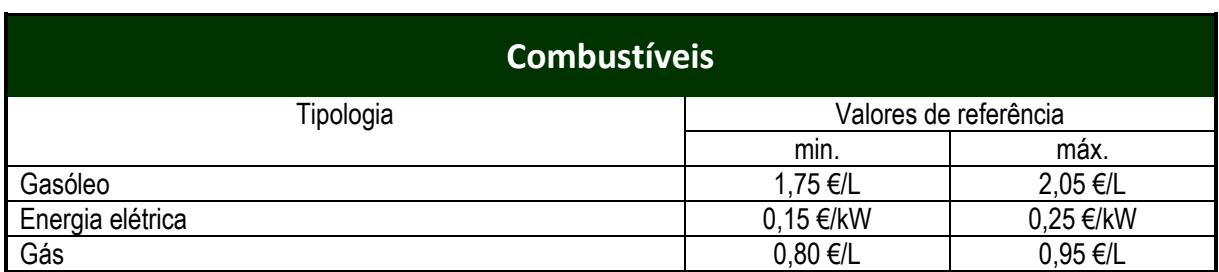

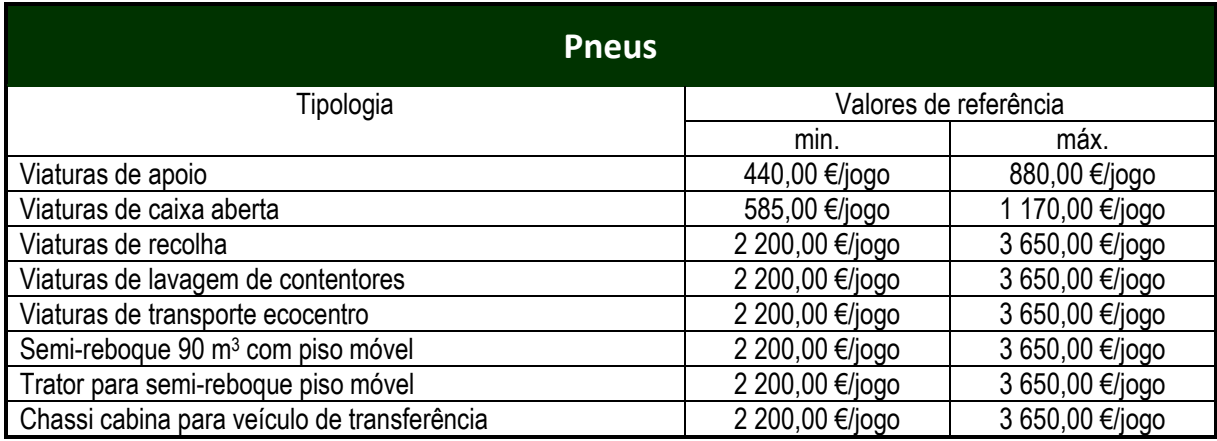

## *7. COMUNICAÇÃO E SENSIBILIZAÇÃO*

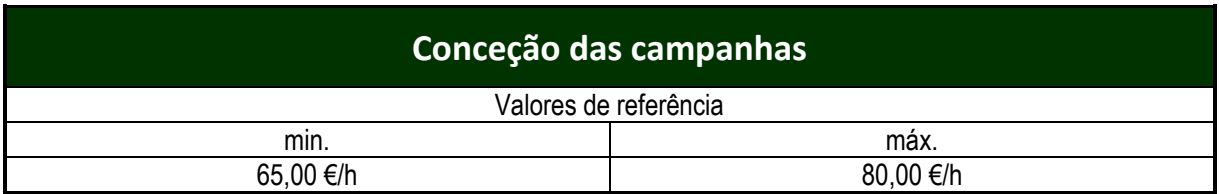

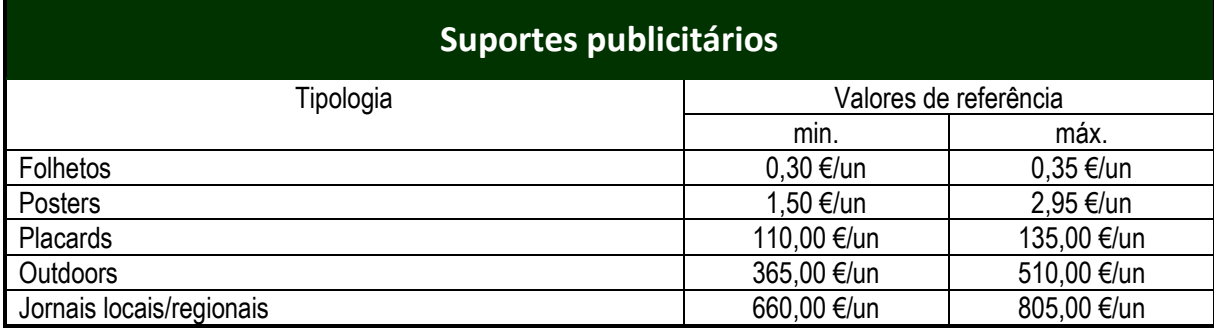

## **GUIA TÉCNICO DE IMPLEMENTAÇÃO DE SISTEMAS PAYT, SAYT OU RAYT NOS AÇORES**

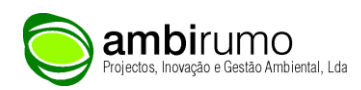

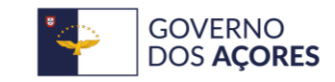

Secretaria Regional do Ambiente<br>e Alterações Climáticas